#### **Министерство сельского хозяйства Российской Федерации**

### **Федеральное государственное бюджетное образовательное учреждение высшего образования**

## **«ВОРОНЕЖСКИЙ ГОСУДАРСТВЕННЫЙ АГРАРНЫЙ УНИВЕРСИТЕТ ИМЕНИ ИМПЕРАТОРА ПЕТРА I»**

**УТВЕРЖДАЮ** Декан факультета агрономии, агрохимии и экологии А.П. Пичугин  $29x$  $2021r.$ 

# **РАБОЧАЯ ПРОГРАММА ПО ДИСЦИПЛИНЕ**

Б1.В.06 Интенсивные технологии в питомниководстве для направления подготовки 35.04.05 – Садоводство программа «Интенсивное садоводство» Квалификация (степень) выпускника магистр Факультет агрономии, агрохимии и экологии Кафедра плодоводства и овощеводства

Разработчик рабочей программы: доцент, к.с.-х. наук, доцент Микулина Ю.С.

<u>Mul</u>

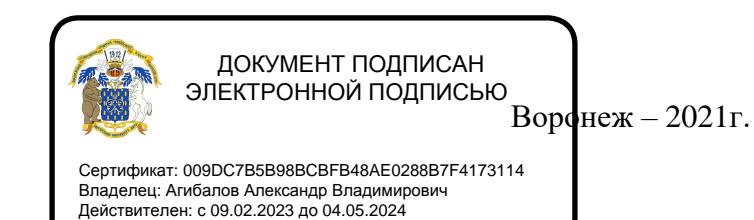

Рабочая программа разработана в соответствии с Федеральным государственным образовательным стандартом высшего образования – магистратура по направлению подготовки 35.04.05 Садоводство, утвержденный приказом Минобрнауки России от 26.07.2017 г №701, с изменениями, внесенными приказом Министерства науки и высшего образования Российской Федерации от 8 февраля 2021 г. № 83 (зарегистрирован Министерством юстиции Российской Федерации 12 марта 2021 г., регистрационный № 62739).

Рабочая программа утверждена на заседании кафедры плодоводства и овощеводства (протокол №10 от 27.05.21)

Заведующий кафедрой <u>А. Ноздрад</u> Р.Г. Ноздрачева

Рабочая программа рекомендована к использованию в учебном процессе методической комиссией факультета агрономии, агрохимии и экологии (протокол №11 от 29.06.2021).

Председатель методической комиссии Лукин А.Л.

**Рецензент: д. с.-х.н. профессор** директор ФГБНУ «Всероссийский НИИСПК Князев С.Д.

## **1. Общая характеристика дисциплины**

Дисциплина «Интенсивные технологи в питомниководстве» призвана дать обучающемуся теоретические и практические навыки производства посадочного материала садовых культур, обучить основным приемам размножения древесных растений, мерам обеспечения высокой сортовой чистоты посадочного материала, приемам ускоренного размножения сортов, правилам маркировки, хранения, транспортировки саженцев. Обучающиеся знакомятся с основами планировки территории питомника. Осваивают методы расчета потребности в посадочном материале для закладки маточных и промышленных насаждений.

#### **1.1. Цель дисциплины**

*Цель дисциплины* – сформировать знания, умения и освоить основные приемы и методы выращивания посадочного материала, применяемые в современном питомниководстве.

#### **1.2. Задачи дисциплины**

#### *Задачами дисциплины является:*

- Формирование знаний основных понятий размножения в питомниководстве;
- Формирование знаний технологий размножения плодовых, ягодных культур различными способами.
- Формирование знаний и умений при выращивании посадочного материала различными способами;
- Формирование умений правильно выбрать тот или иной способ размножения;

#### **1.3. Предмет дисциплины**

Предмет «**Интенсивные технологии в питомниководстве**» разработан для студентов, обучающихся по направлению 35.04.05 – Садоводство. При переходе современного садоводства на интенсивный тип сада, необходимо на должном уровне поддерживать работу питомниководческих хозяйств, так как от этого зависит по лучение высококачественного здорового посадочного материала лучших адаптивных, высокоурожайных сортов плодовых и ягодных культур и сохранение хозяйственно-ценных качеств исходных растений.

#### **1.4. Место дисциплины в образовательной программе**

Блок 1. Дисциплины (модули), часть, формируемая участниками образовательных отношений. Относится к вариативной части.

#### **1.5. Взаимосвязь с другими дисциплинами**

Дисциплина Б1.В.06 «Интенсивные технологии в питомниководстве» взаимосвязана с дисциплинами: Б1.О.08.01 «Инновационные технологии в плодоводстве», Б1.В.08 «Интенсивные технологии в ягодоводстве».

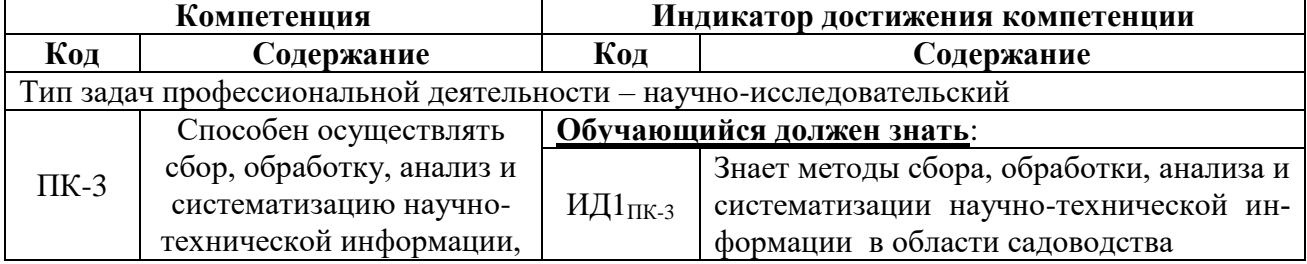

# **2. Планируемые результаты обучения по дисциплине**

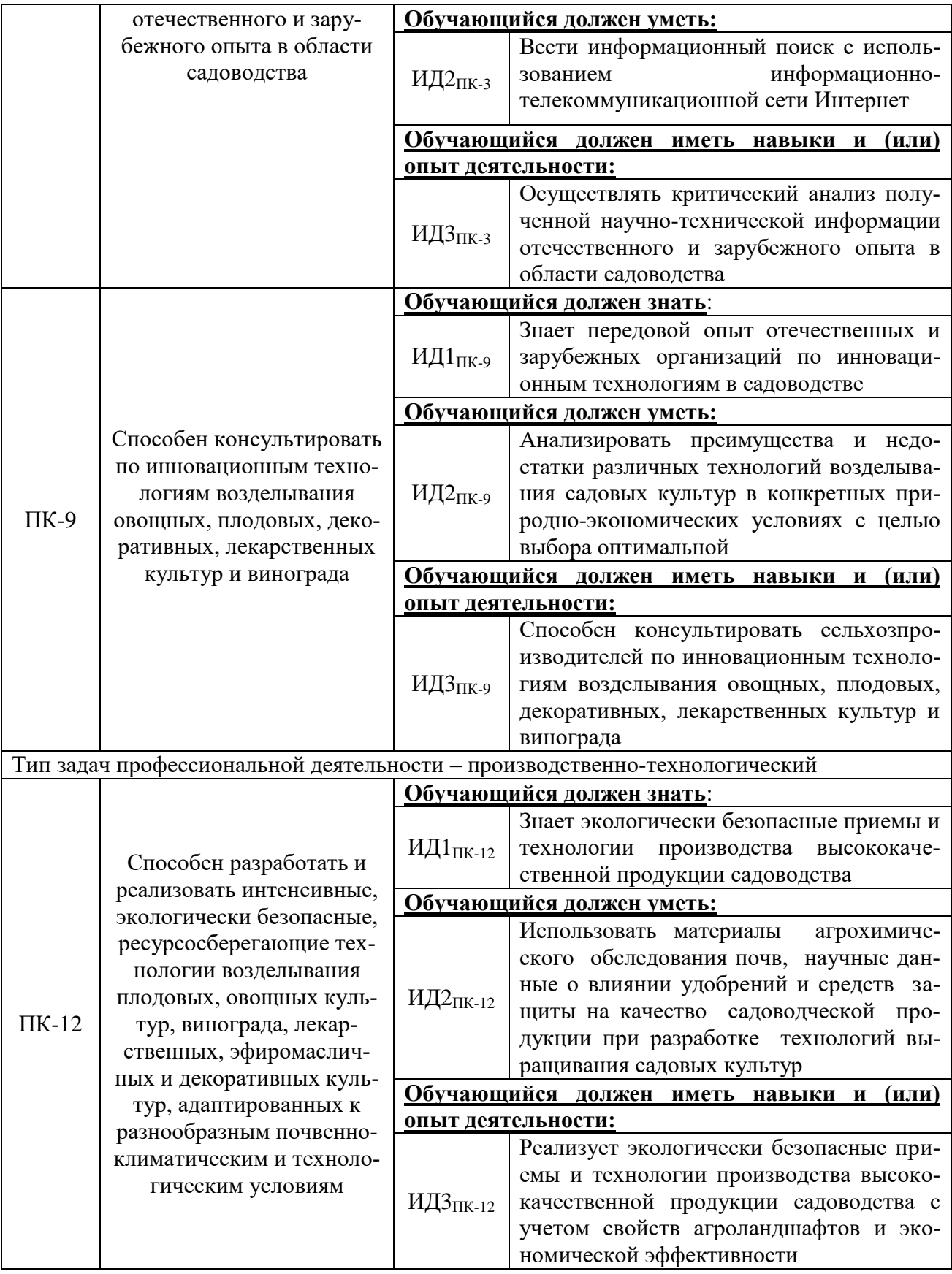

# **3. Объём дисциплины и виды работ**

# **3.1. Очная форма обучения**

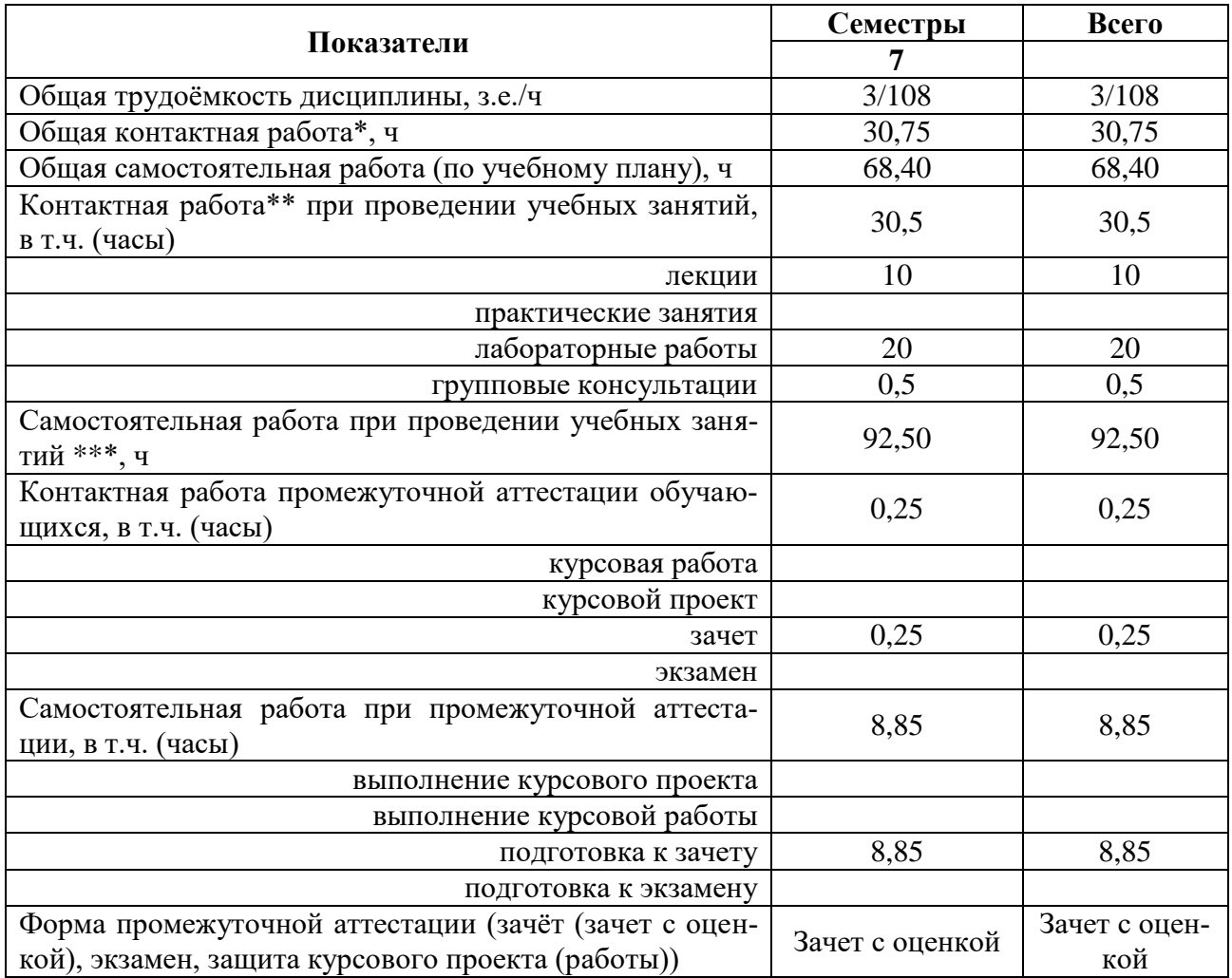

# **3.2. Заочная форма обучения**

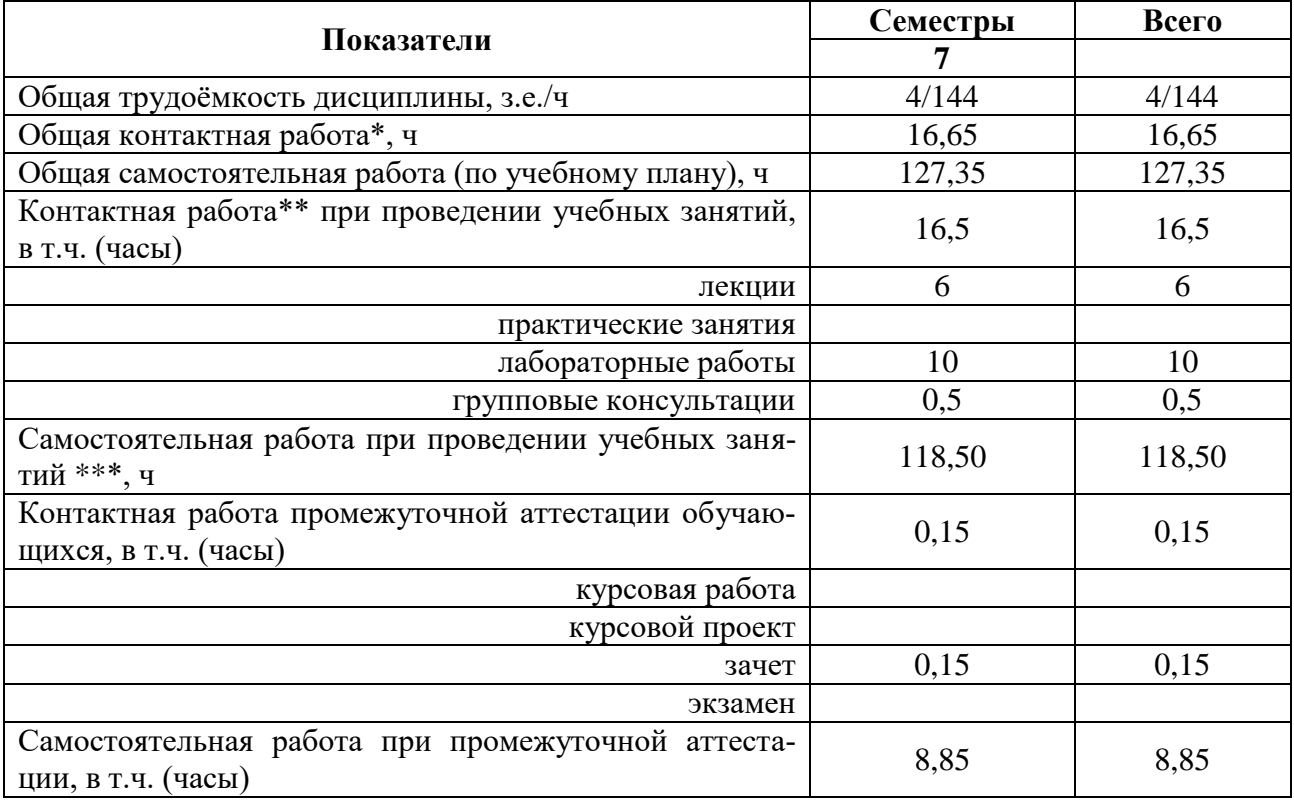

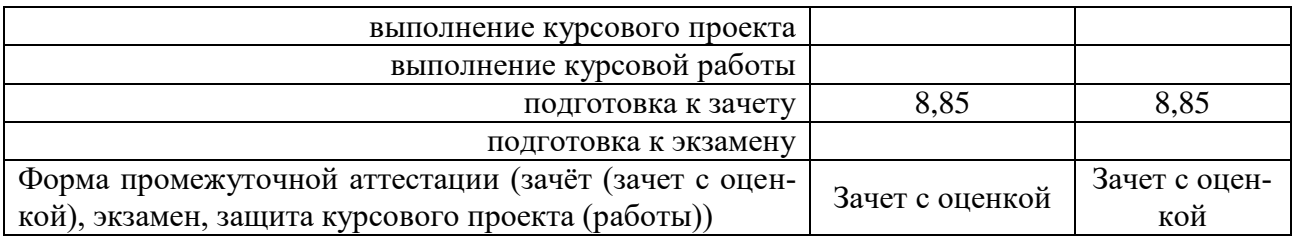

## **4. Содержание дисциплины**

### **Раздел 1. Биологические основы питомниководства плодовых и ягодных растений**

*Подраздел 1.1* Введение. Питомниководство – интегрирующая наука в плодоводстве и одна из основных отраслей с.-х. производства, особенности отрасли, состояние и перспективы развития. Питомниководство как научная дисциплина. Предмет, задачи, методы исследований. Специализация питомников. Составные части питомников, севообороты. Выбор земельного участка и организация территории питомника.

*Подраздел 1.2.* Биологические основы размножения плодовых и ягодных растений. Особенности семенного размножения плодовых и ягодных растений, их достоинства и недостатки. Регенерационная способность плодовых и ягодных растений их группировка. Влияние эндогенных и экзогенных факторов на регенерационную способность. Способы вегетативного размножения плодовых и ягодных растений. Степень применения того или иного способа размножения в производственных условиях. Естественные и искусственные способы размножения.

*Подраздел 1.3.* Клональное микроразмножение плодовых и ягодных растений, как инновационный метод размножения. Система производства безвирусного посадочного материала. Современная технология получения свободных от вирусов основных плодовых и ягодных культур, этапы ее проведения. Работы, проводимые непосредственно в лабораториях микроклонального размножения. структура лабораторий.

*Подраздел 1.4.* Подвои основных плодовых культур. Классификация и производственно-биологическая характеристика семенных и клоновых подвоев семечковых и косточковых культур. Требования, предъявляемые к подвоям и их районирование. Взаимовлияние и совместимость подвоя и привоя.

#### **Раздел 2. Инновационные технологии выращивания посадочного материала плодовых и ягодных растений.**

*Подраздел 2.1.* Технология выращивания подвоев семечковых и косточковых подвоев. Особенности технологий выращивания семенных подвоев семечковых и косточковых культур. Технологии, применяемые в производственных условиях для выращивания клоновых подвоев семечковых и косточковых культур. Нетрадиционные способы выращивания и размножения новых подвоев.

*Подраздел 2.2.* Технологии выращивания саженцев плодовых культур. Выращивание одно- и двухлетних саженцев плодовых культур с использованием окулировки. Выращивание посадочного материала с использованием зимней прививки. Получение саженцев с промежуточной вставкой, на штамбо- и скелетообразователях, выкопка, сортировка, хранение и реализация посадочного материала плодовых культур.

*Подраздел 2.3.* Особенности размножения и выращивания посадочного материала ягодных и орехоплодных культур. Система производства безвирусного посадочного материала ягодных культур. Размножение земляники, смородины, крыжовника, малины, ежевики. Размножение малораспространенных ягодных культур. Размножение орехоплодных культур.

**Раздел 3.Современный адаптивный сортимент плодовых, ягодных и орехоплодных культур**

*Подраздел 3.1.* Сортимент семечковых культур. Народно-хозяйственное значение яблони, груши, айвы. Происхождение и классификация сортов семечковых культур. Современный сортимент яблони, груши и айвы ЦЧР.

*Подраздел 3.2.* Сортимент косточковых культур. Народно-хозяйственное значение вишни, черешни, сливы, абрикоса, алычи, персика. Происхождение и классификация сортов косточковых культур. Современный сортимент вишни, черешни, сливы, абрикоса, алычи, персика ЦЧР.

*Подраздел 3.3.* Сортимент ягодных культур. Народно-хозяйственное значение смородины, земляники садовой, малины, ежевики, винограда, крыжовника. Происхождение и классификация сортов ягодных культур. Современный сортимент смородины, земляники садовой, малины, ежевики, винограда, крыжовника ЦЧР.

*Подраздел 3.4.* Сортимент орехоплодных культур. Народно-хозяйственное значение ореха грецкого, миндаля, фундука. Состояние сортимента и районирование орехоплодных культур.

#### **4.2. Распределение контактной и самостоятельной работы при подготовке к занятиям по подразделам**

|                                                                                                    | $\frac{1}{2}$ $\frac{1}{2}$ must prophet vertilize<br>Контактная работа |                |                  |       |
|----------------------------------------------------------------------------------------------------|-------------------------------------------------------------------------|----------------|------------------|-------|
| Разделы, подразделы дисциплины                                                                                          | лекции                                                                  | ЛЗ             | $\Pi$ 3          | CP    |
| Раздел 1. Биологические основы пи-                                                                                      |                                                                         |                |                  |       |
| томниководства плодовых и ягод-                                                                                         | 6                                                                       | 6              | $\boldsymbol{0}$ | 38    |
| ных растений                                                                                                    |                                                                         |                |                  |       |
| Подраздел 1.1 Введение                                                                                                  | $\mathbf{1}$                                                            |                |                  | 8     |
| Подраздел 1.2. Биологические основы<br>размножения плодовых и ягодных<br>растений.                                      | $\mathbf{1}$                                                            | $\overline{2}$ |                  | 10    |
| Подраздел 1.3. Клональное микро-<br>размножение плодовых и ягодных<br>растений, как инновационный метод<br>размножения. | $\overline{2}$                                                          | $\overline{2}$ |                  | 10    |
| Подраздел 1.4. Подвои основных<br>плодовых культур.                                                                     | $\overline{2}$                                                          | $\overline{2}$ |                  | 10    |
| Раздел 2. Инновационные техноло-                                                                                        |                                                                         |                |                  |       |
| гии выращивания посадочного ма-                                                                                         | 8                                                                       | 16             | $\bf{0}$         | 35,35 |
| териала плодовых и ягодных рас-                                                                                         |                                                                         |                |                  |       |
| тений.                                                                                                    |                                                                         |                |                  |       |
| Подраздел 2.1. Технология выращи-<br>вания подвоев семечковых и косточ-<br>ковых подвоев.                               | $\overline{2}$                                                          | 5              |                  | 12    |
| Подраздел 2.2. Технологии выращи-<br>вания саженцев плодовых культур.                                                   | $\overline{4}$                                                          | 6              |                  | 12    |
| Подраздел 2.3. Особенности размно-<br>жения и выращивания посадочного<br>материала ягодных и орехоплодных<br>культур.   | $\overline{2}$                                                          | 5              |                  | 11,35 |
| Раздел 3. Современный адаптивный                                                                                        |                                                                         |                |                  |       |
| сортимент плодовых, ягодных и                                                                                           | $\overline{2}$                                                          | 4              | $\bf{0}$         | 28    |
| орехоплодных культур                                                                                                    |                                                                         |                |                  |       |

4.2.1. Очная форма обучения

| Подраздел 3.1. Сортимент семечко-<br>вых культур.   | 0,5  |      |     |        |
|-----------------------------------------------------|------|------|-----|--------|
| Подраздел 3.2. Сортимент косточко-<br>вых культур.  | 0,5  |      |     |        |
| Подраздел 3.3. Сортимент ягодных<br>культур.        | 0.5  |      |     |        |
| Подраздел 3.4. Сортимент орехо-<br>плодных культур. | 0.5  |      |     |        |
| Всего                                               | 16,0 | 26,0 | 0.0 | 101,35 |

4.2.2. Заочная форма обучения

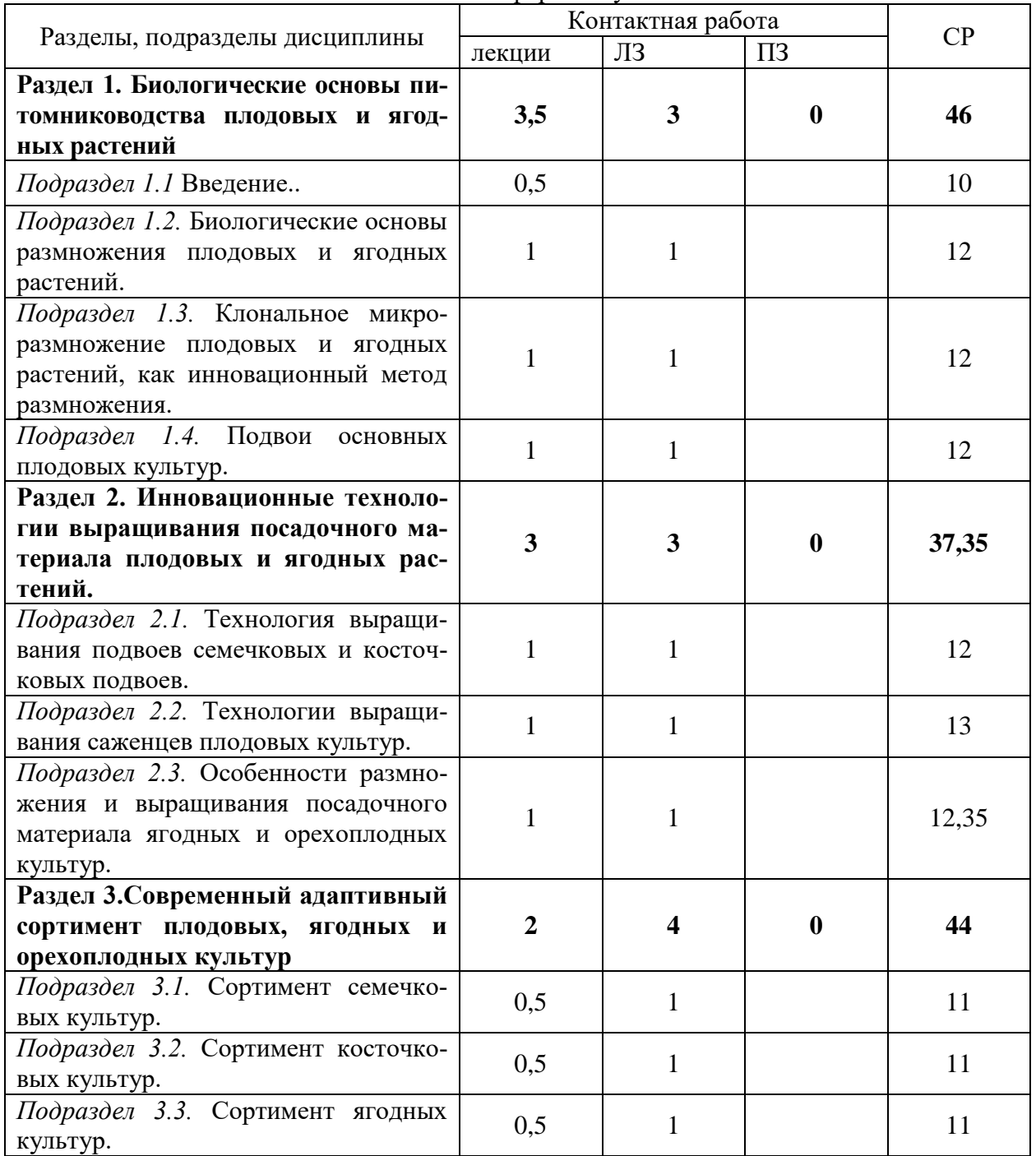

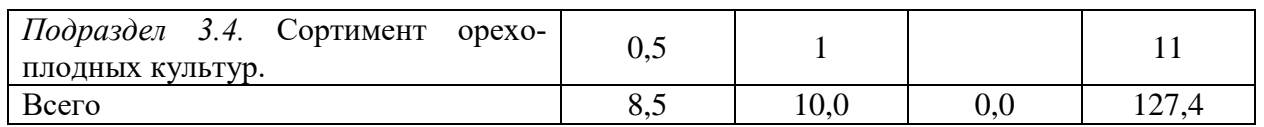

## **4.3. Перечень тем и учебно-методического обеспечения для самостоятельной работы обучающихся**

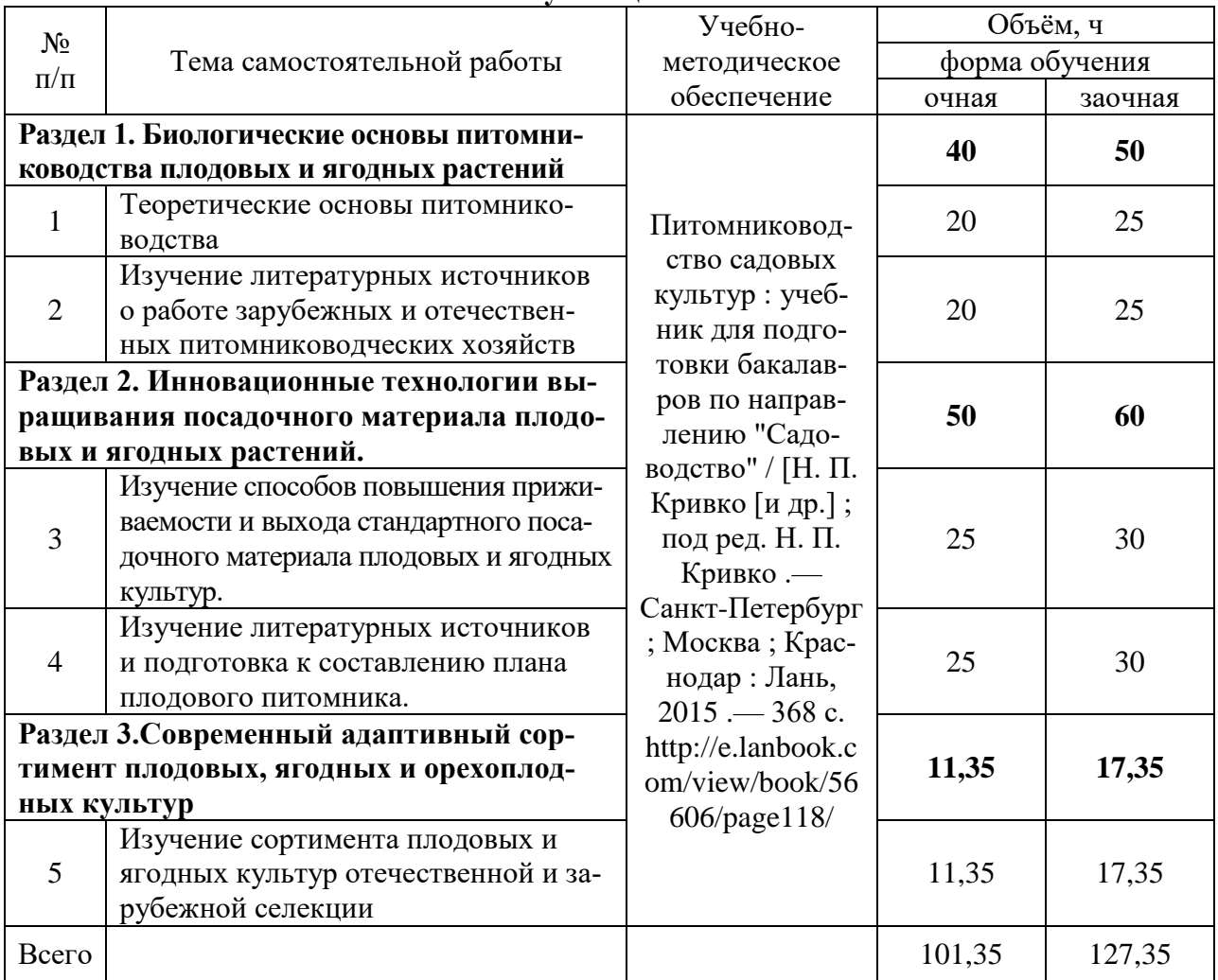

# **5. Фонд оценочных средств для проведения промежуточной аттестации и текущего контроля**

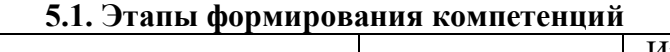

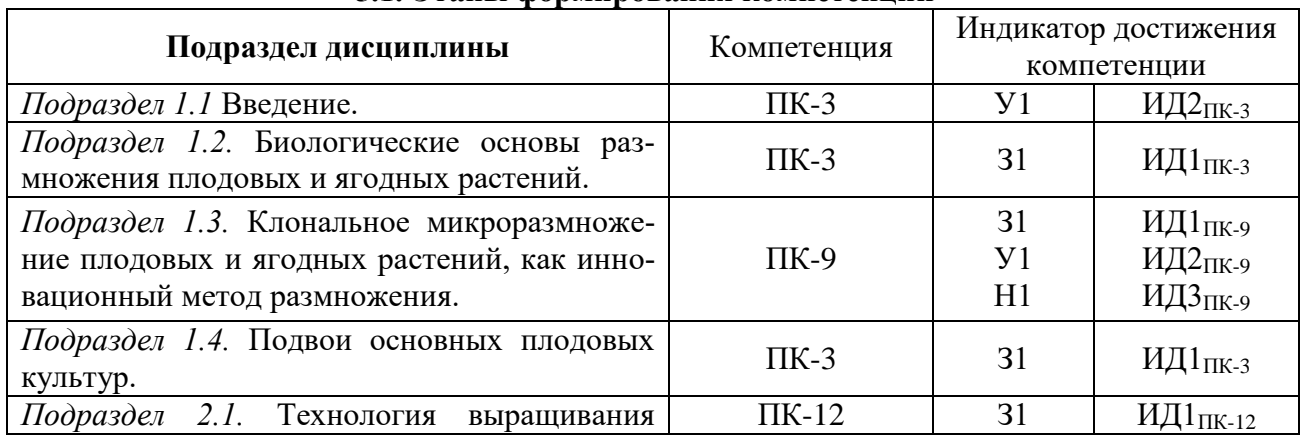

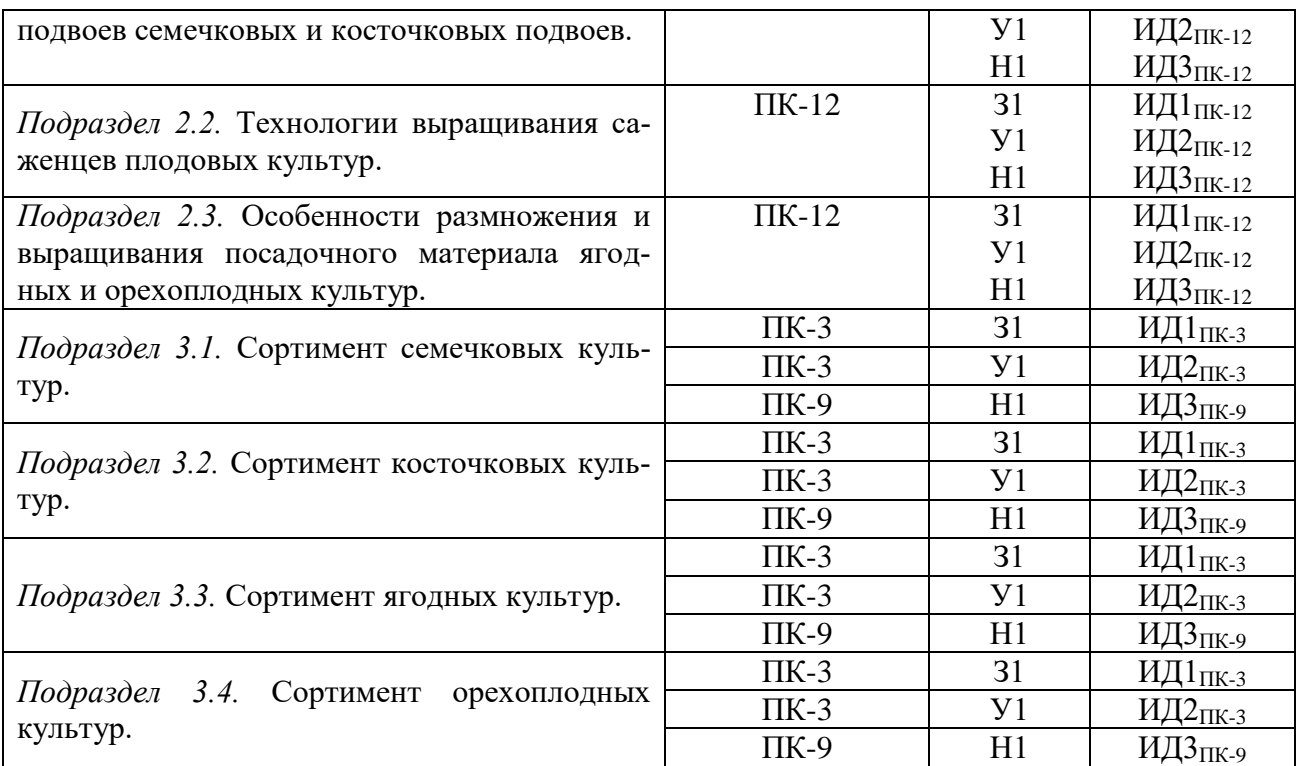

# **5.2. Шкалы и критерии оценивания достижения компетенций 5.2.1. Шкалы оценивания достижения компетенций** Не предусмотрено

### **5.2.2. Критерии оценивания достижения компетенций**

#### Критерии оценки на зачете

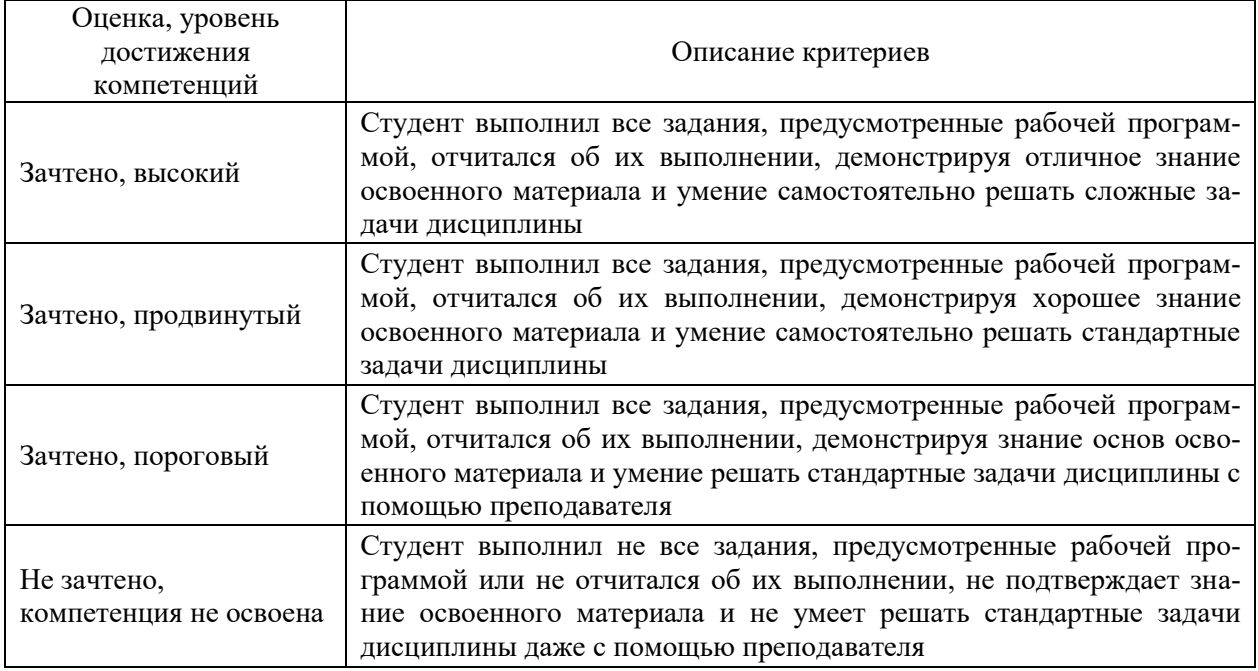

Критерии оценки тестов

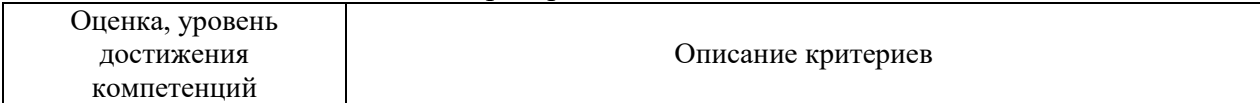

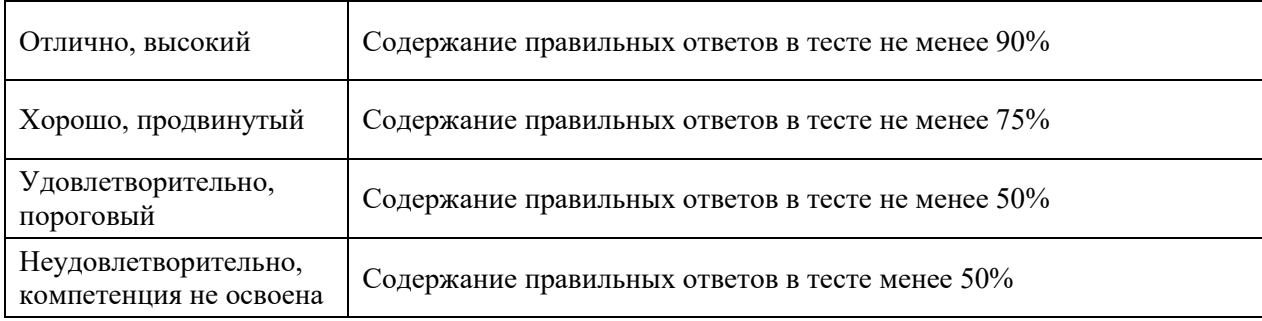

# Критерии оценки устного опроса

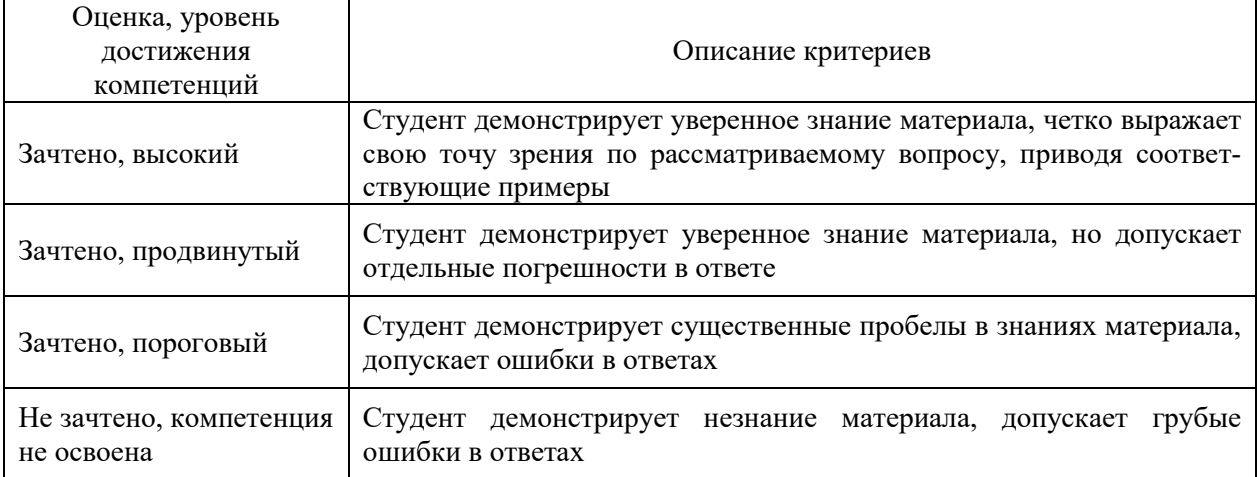

#### Критерии оценки решения задач

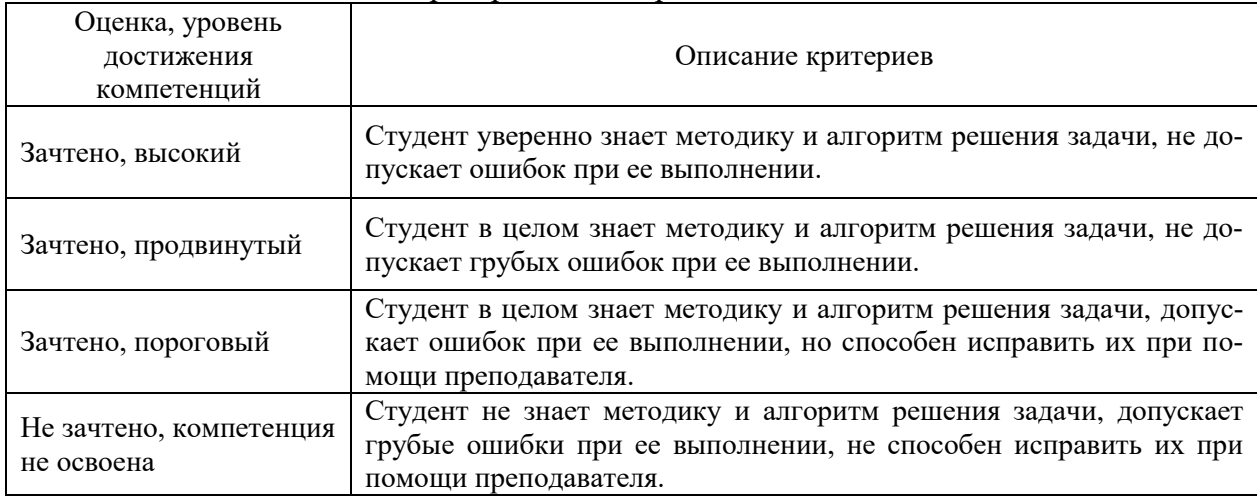

### **5.3. Материалы для оценки достижения компетенций 5.3.1. Оценочные материалы промежуточной аттестации 5.3.1.1. Вопросы к экзамену**

*Не предусмотрено*

## **5.3.1.2. Задачи к экзамену**

*Не предусмотрено*

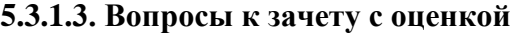

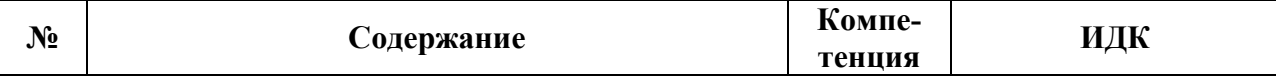

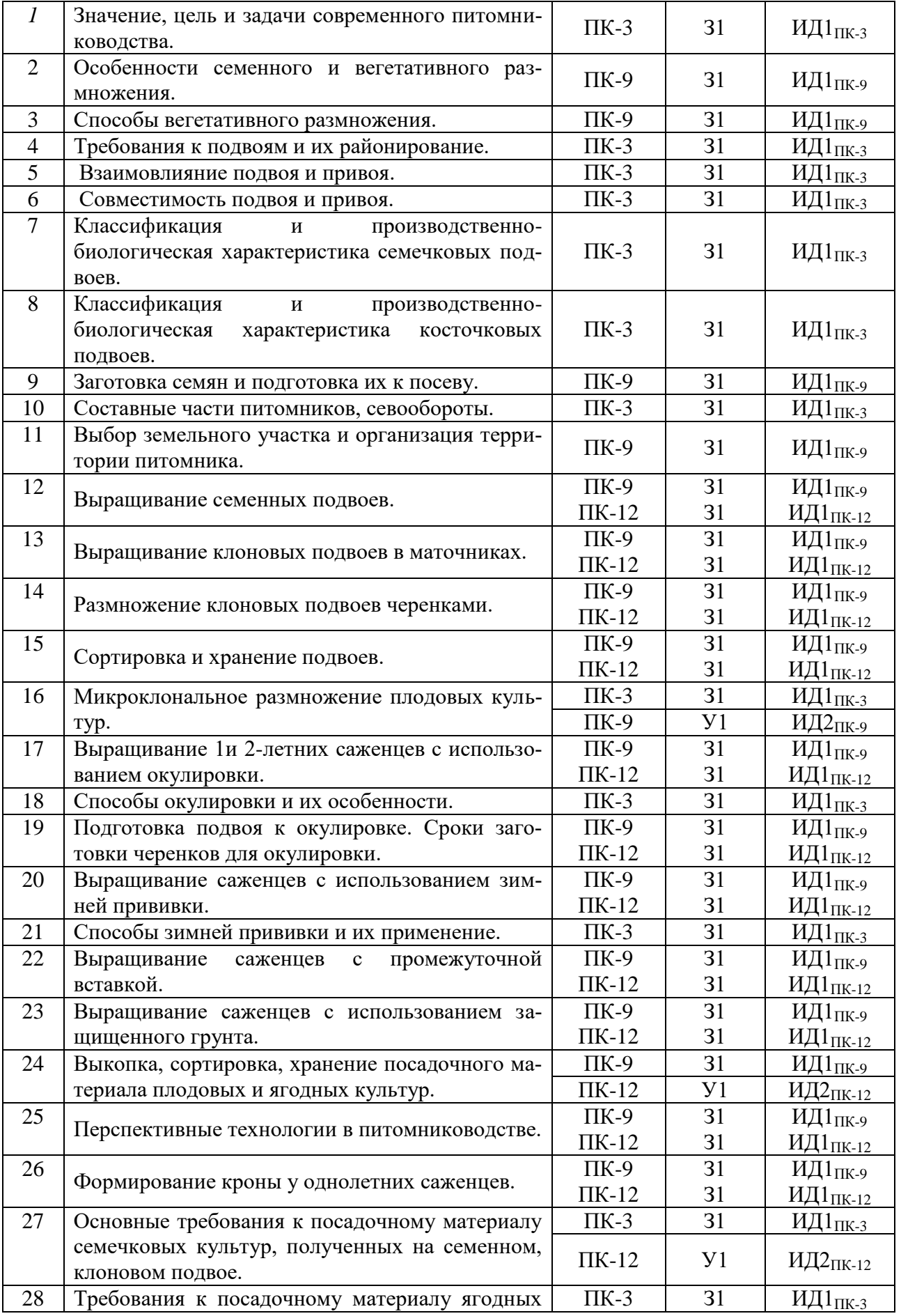

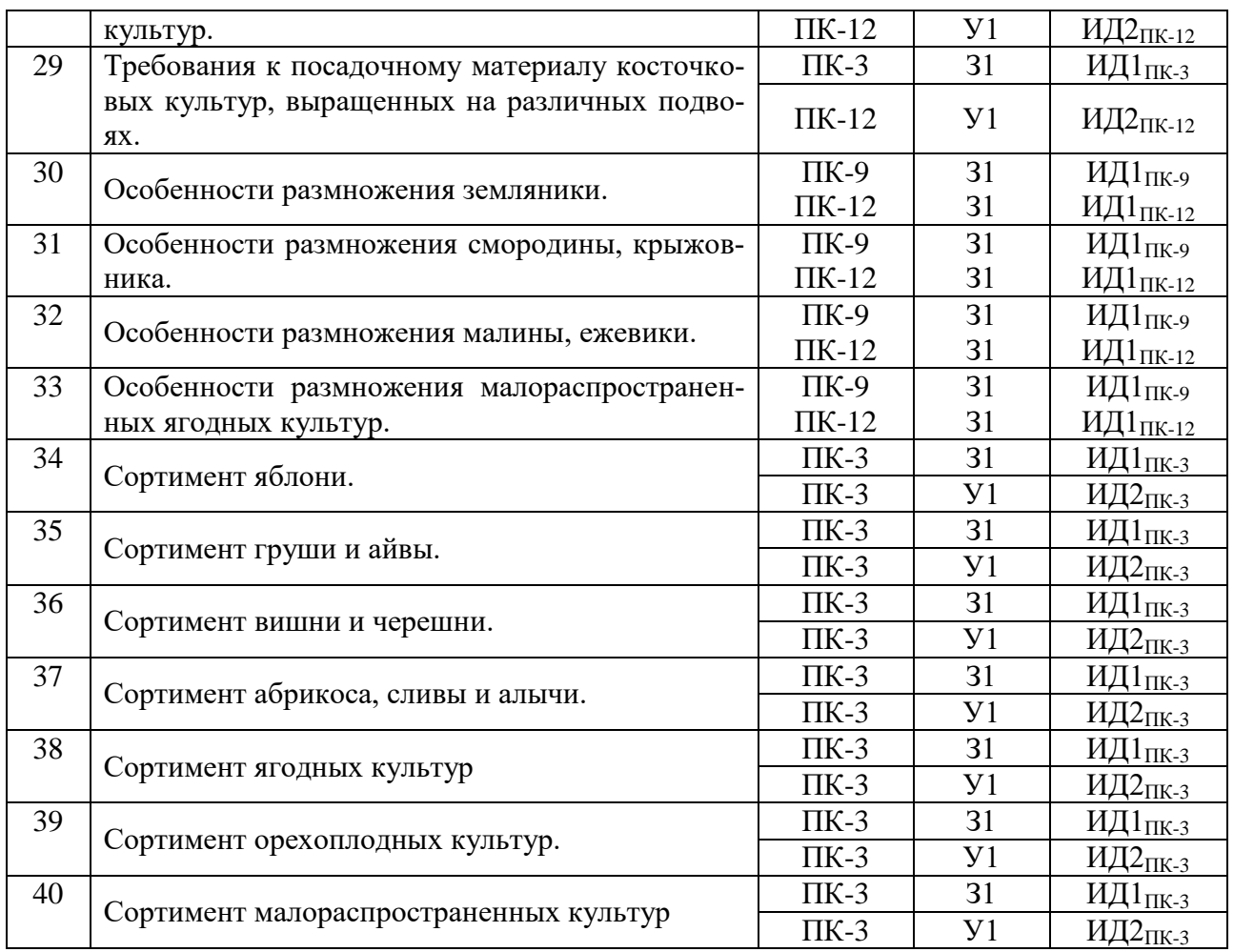

# **5.3.1.4. Вопросы к зачету**

*Не предусмотрено*

# **5.3.1.5. Перечень тем курсовых проектов (работ)**

*Не предусмотрено*

# **5.3.1.6. Вопросы к защите курсового проекта (работы)** *Не предусмотрено*

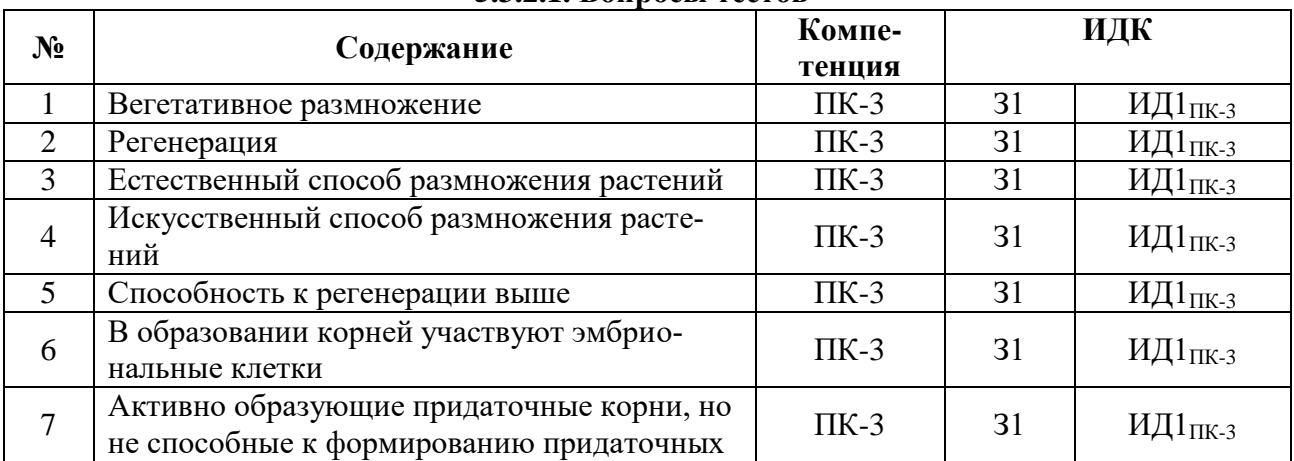

## **5.3.2. Оценочные материалы текущего контроля 5.3.2.1. Вопросы тестов**

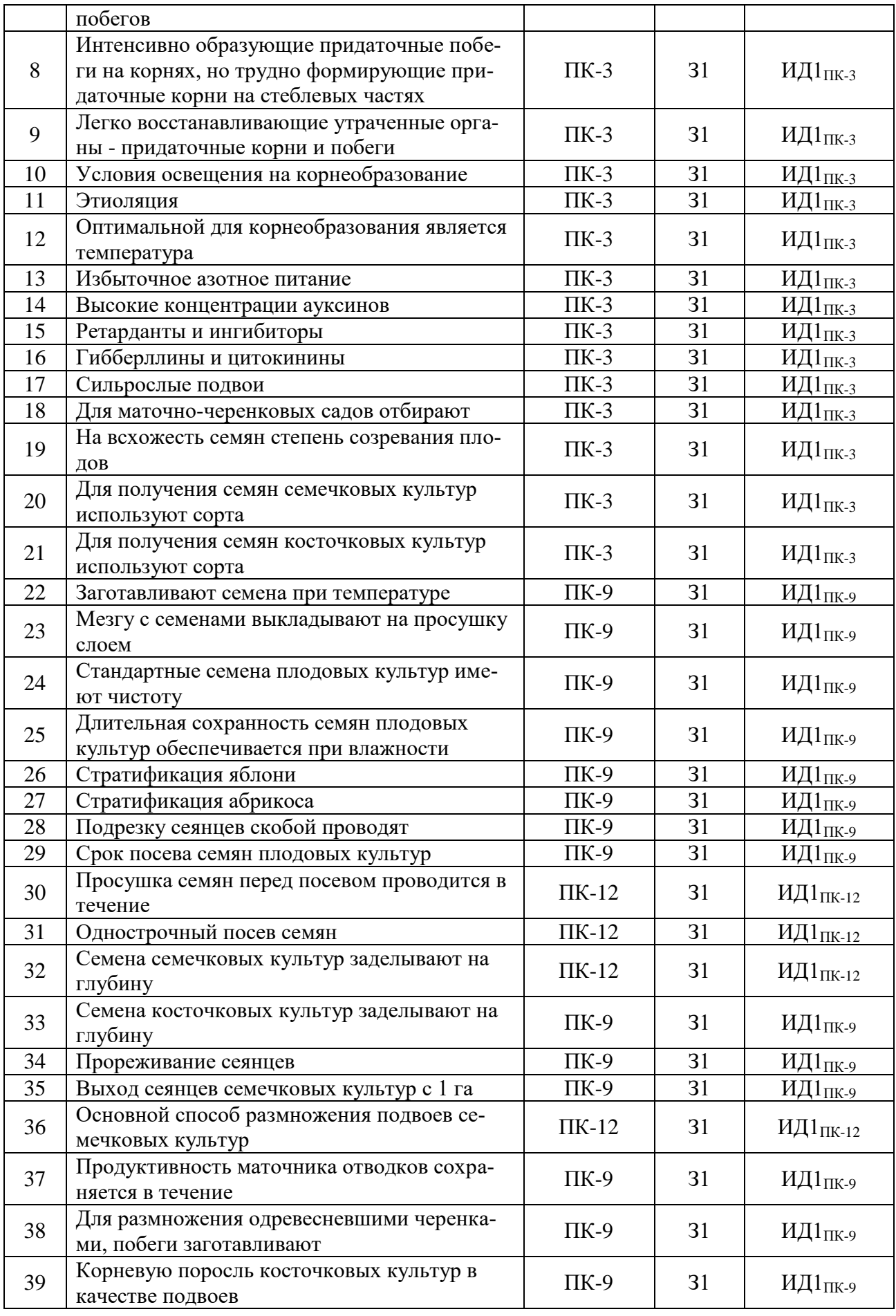

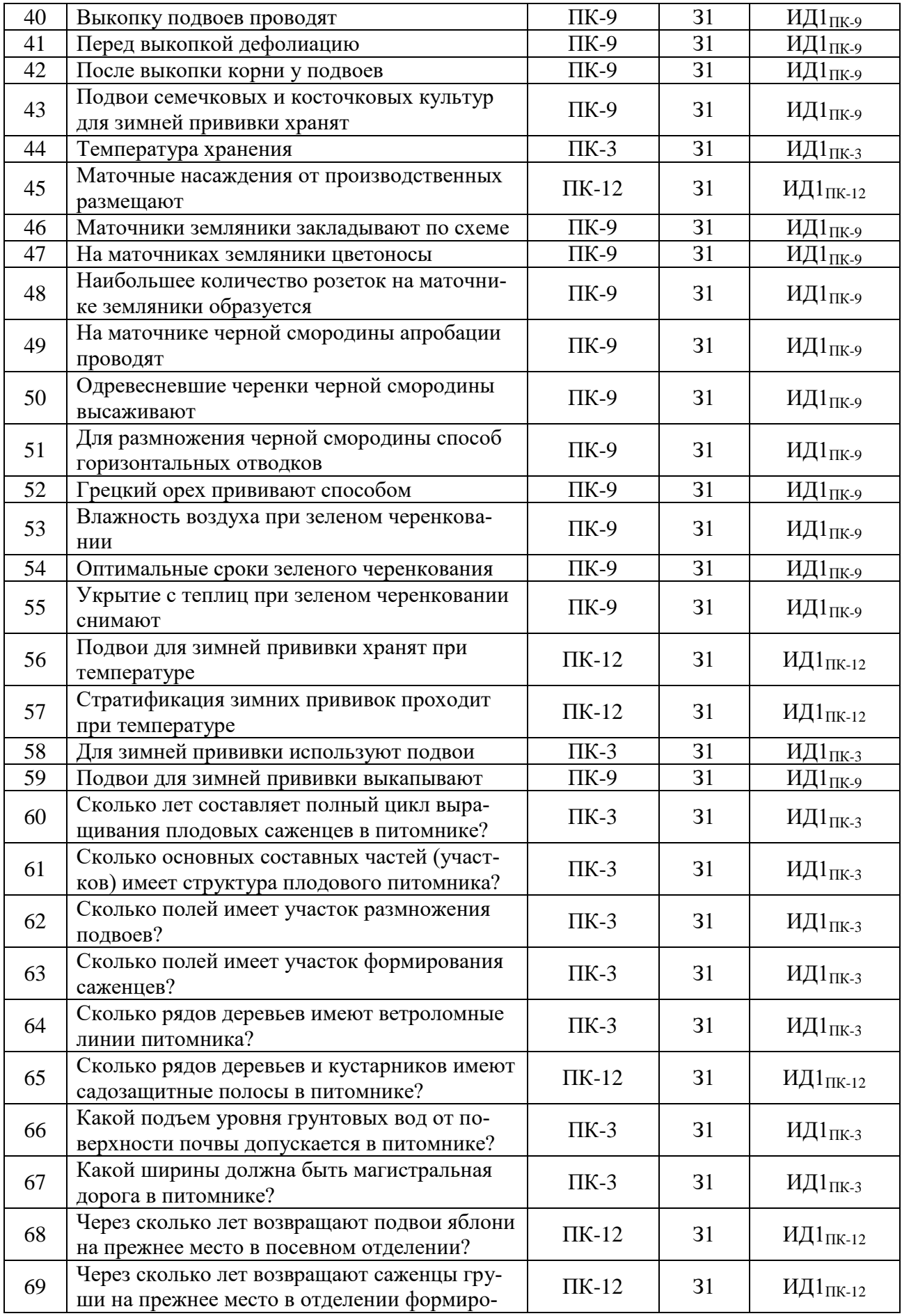

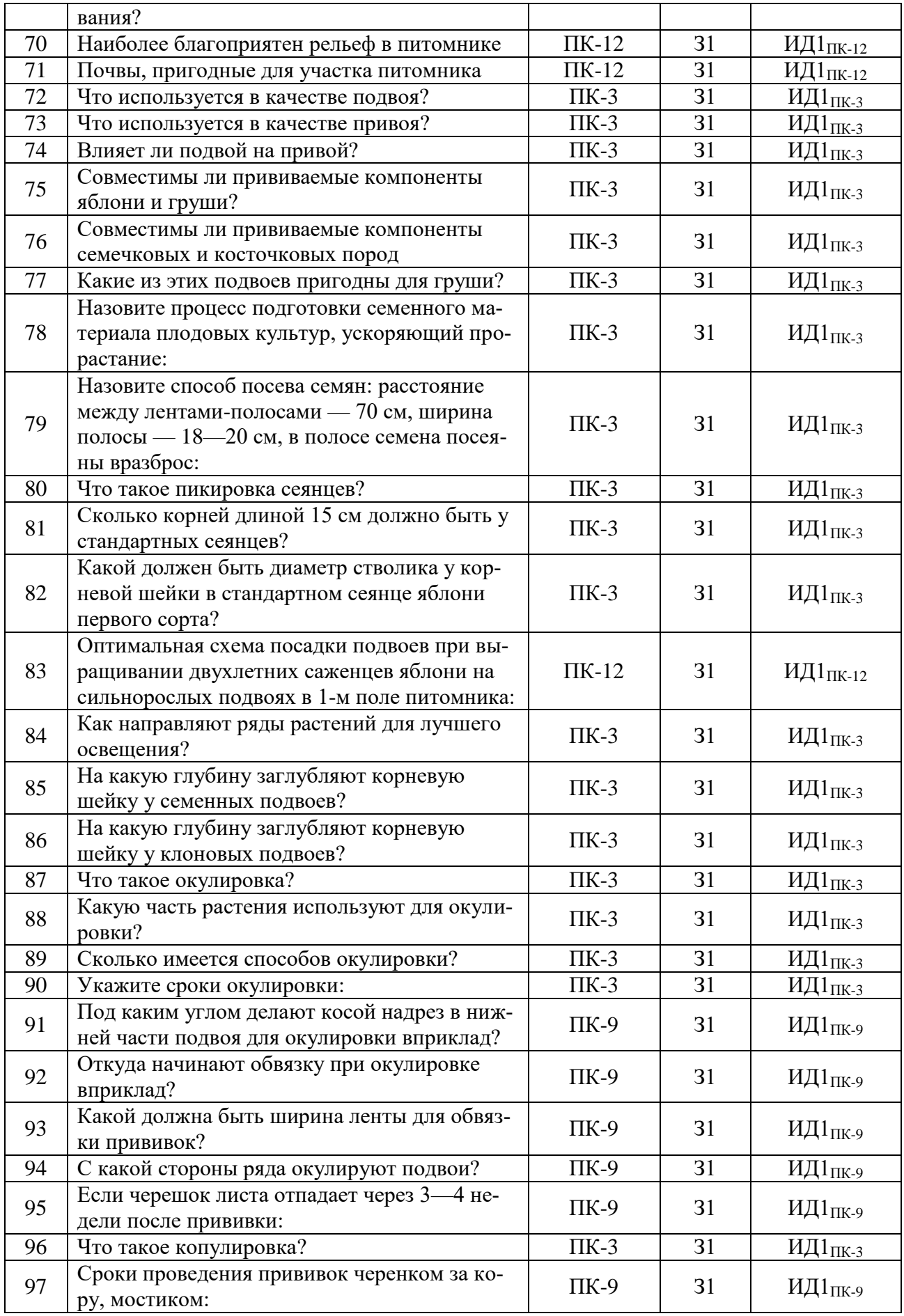

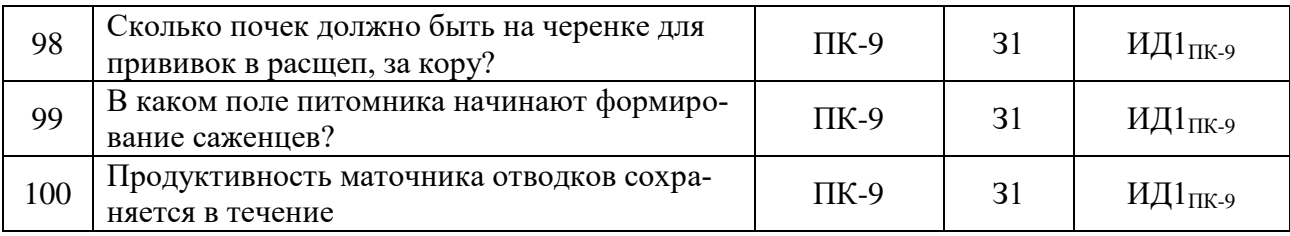

# **5.3.2.2. Вопросы для устного опроса**

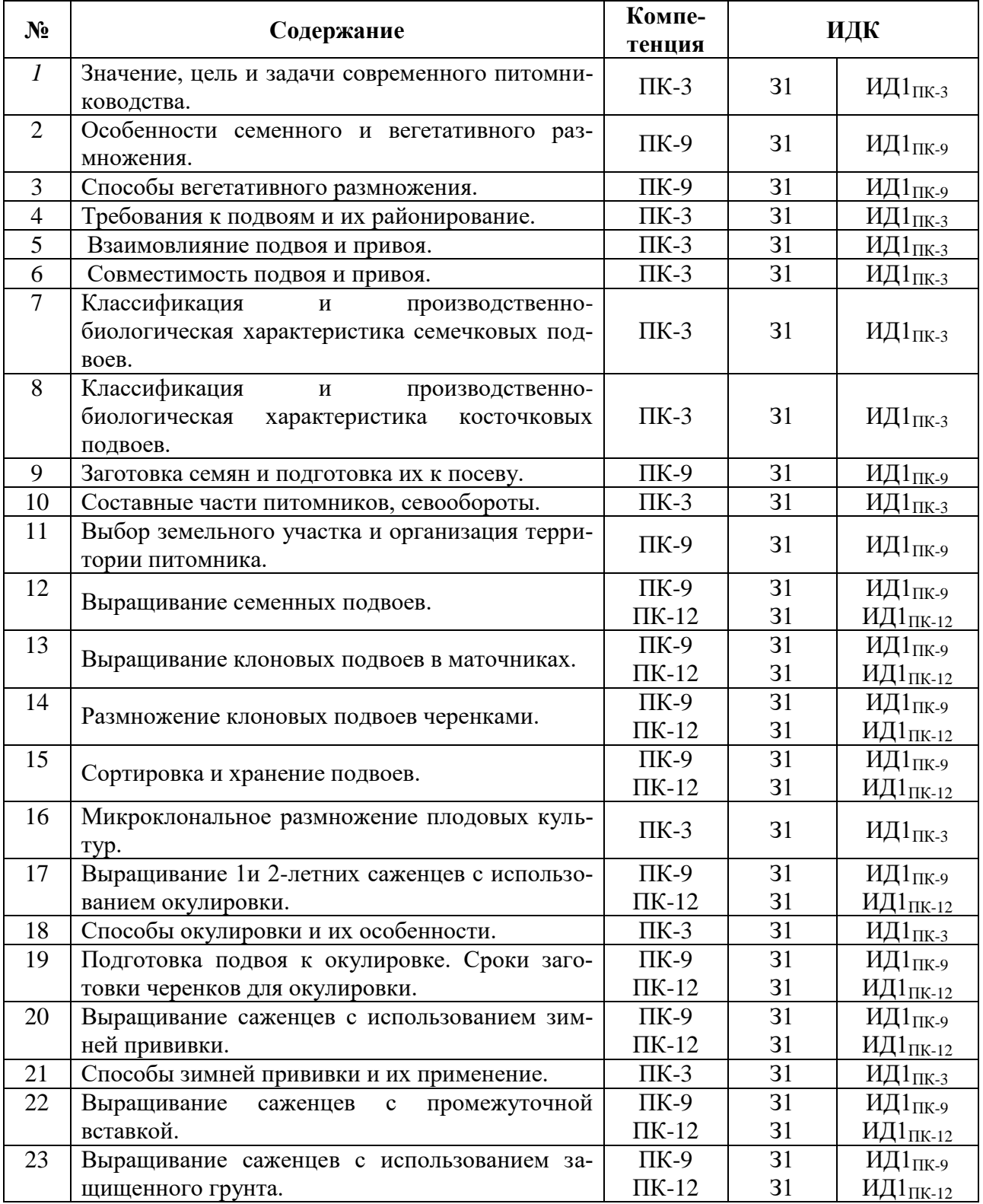

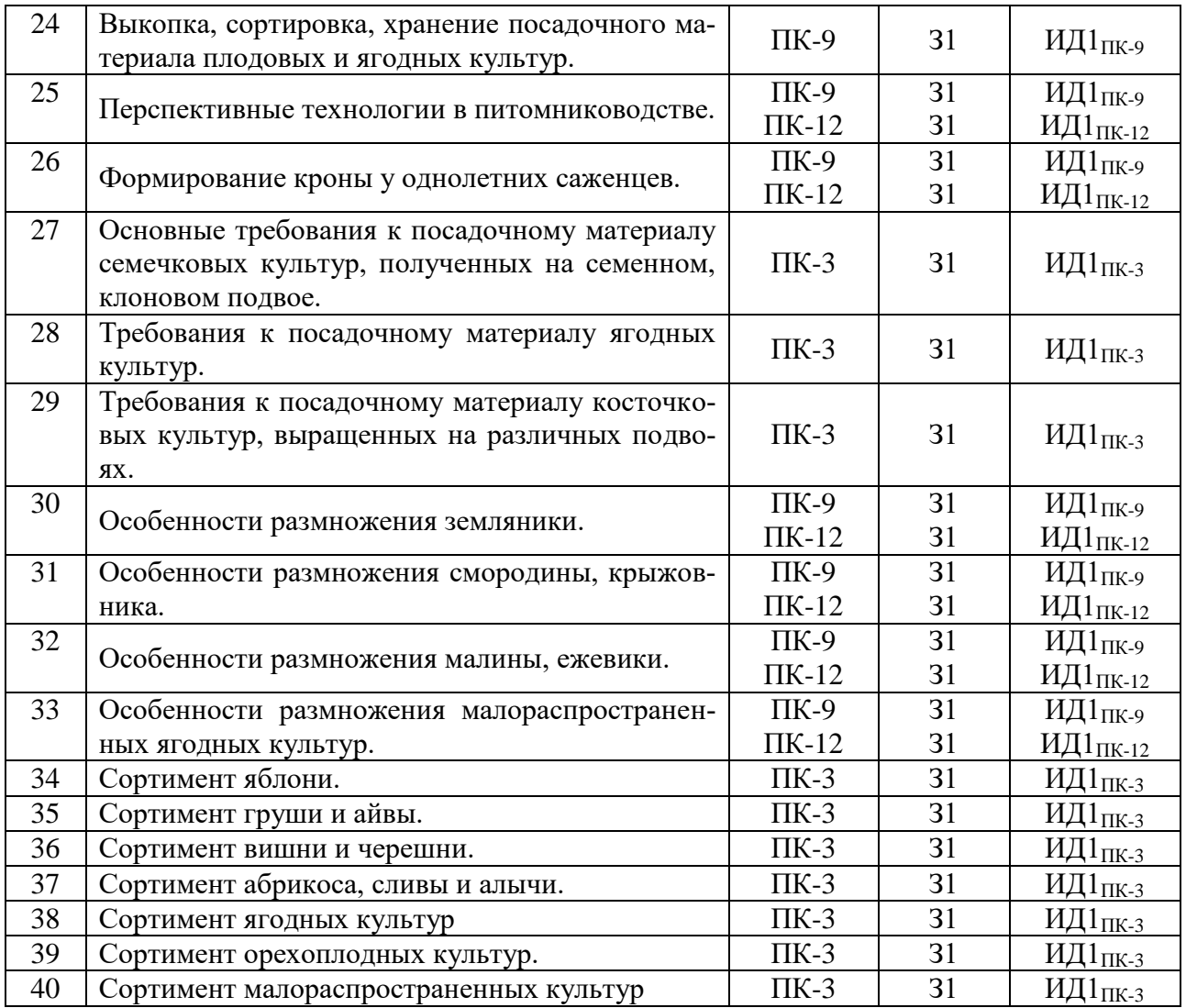

# **5.3.2.3. Задачи для проверки умений и навыков**

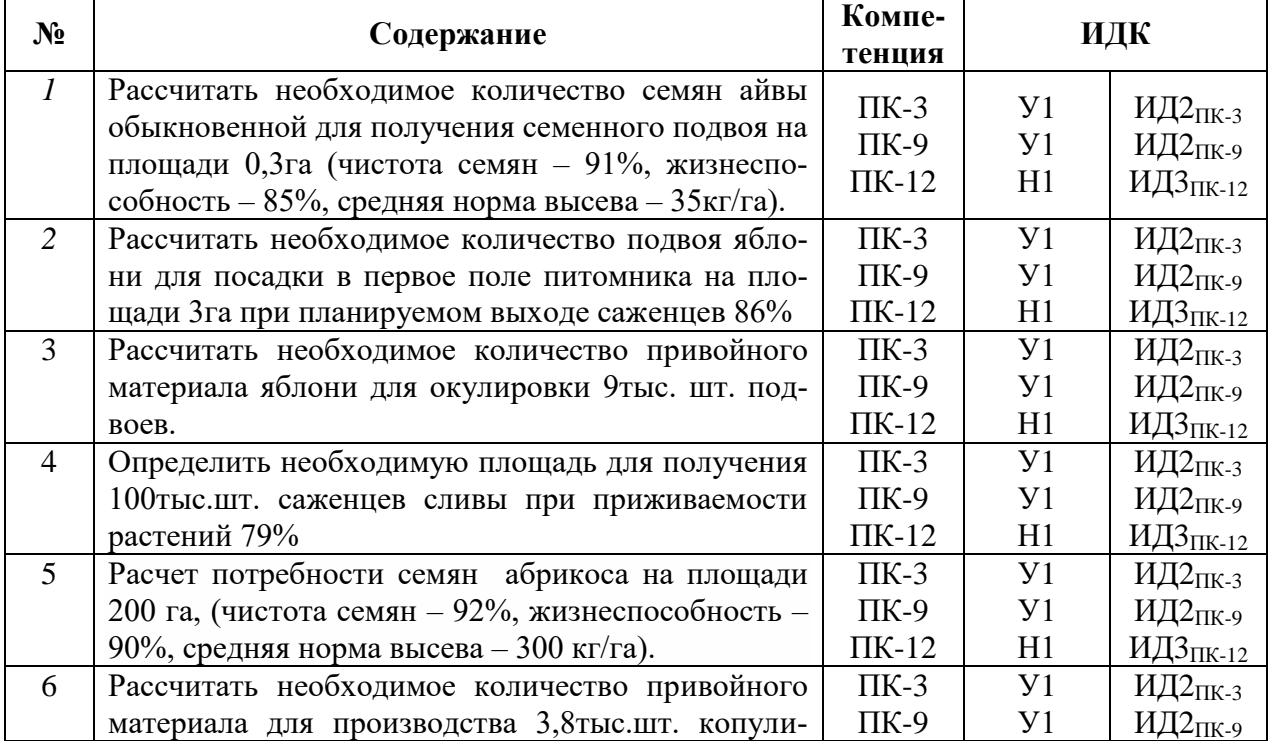

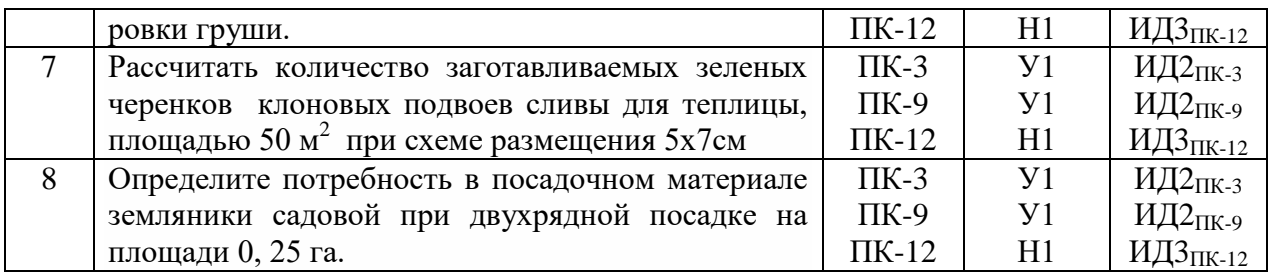

**5.3.2.4. Перечень тем рефератов, контрольных, расчетно-графических работ** *Не предусмотрено*

# **5.3.2.5. Вопросы для контрольной (расчетно-графической) работы**

*Не предусмотрено*

## **5.4. Система оценивания достижения компетенций 5.4.1. Оценка достижения компетенций в ходе промежуточной аттестации**

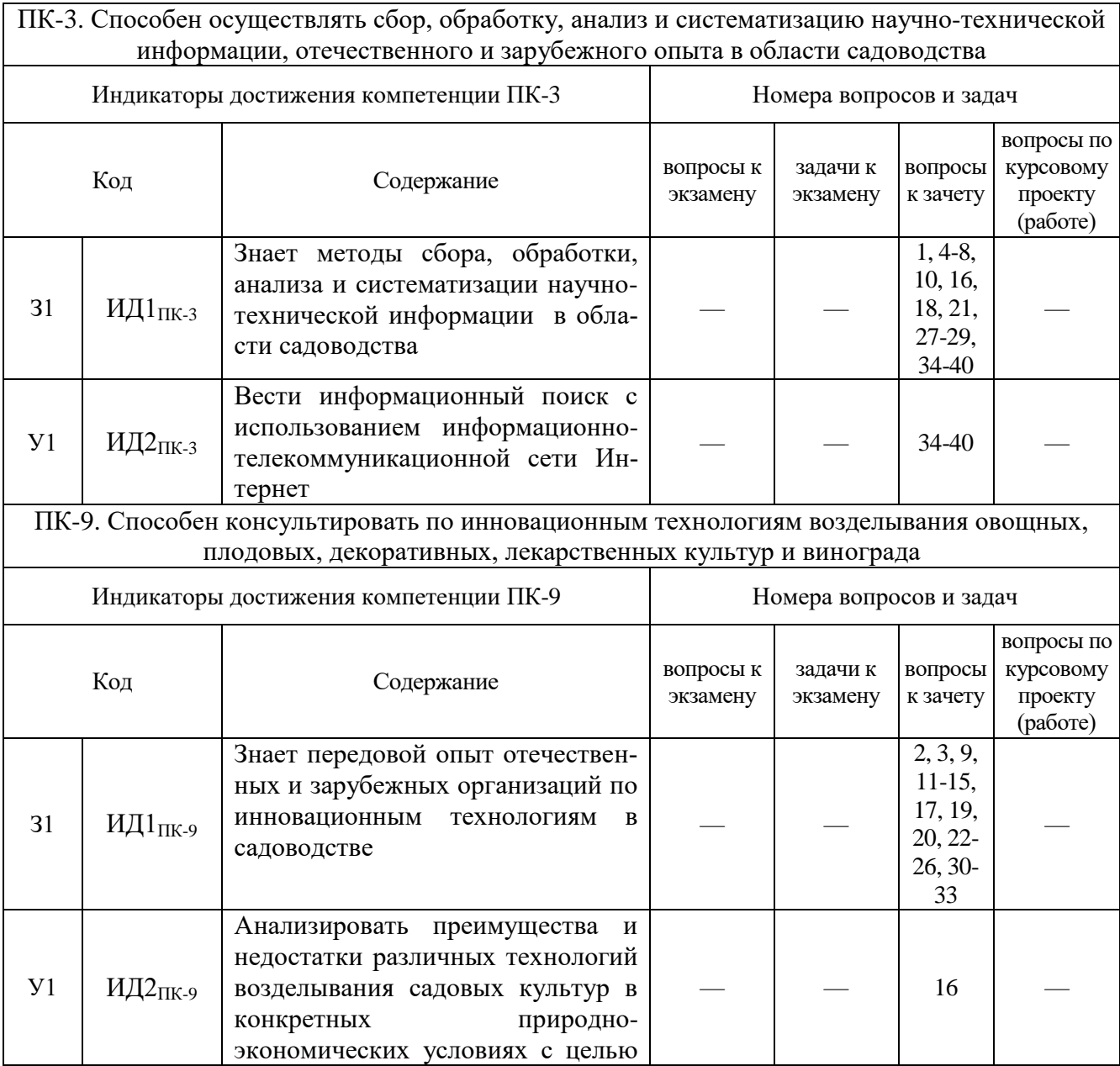

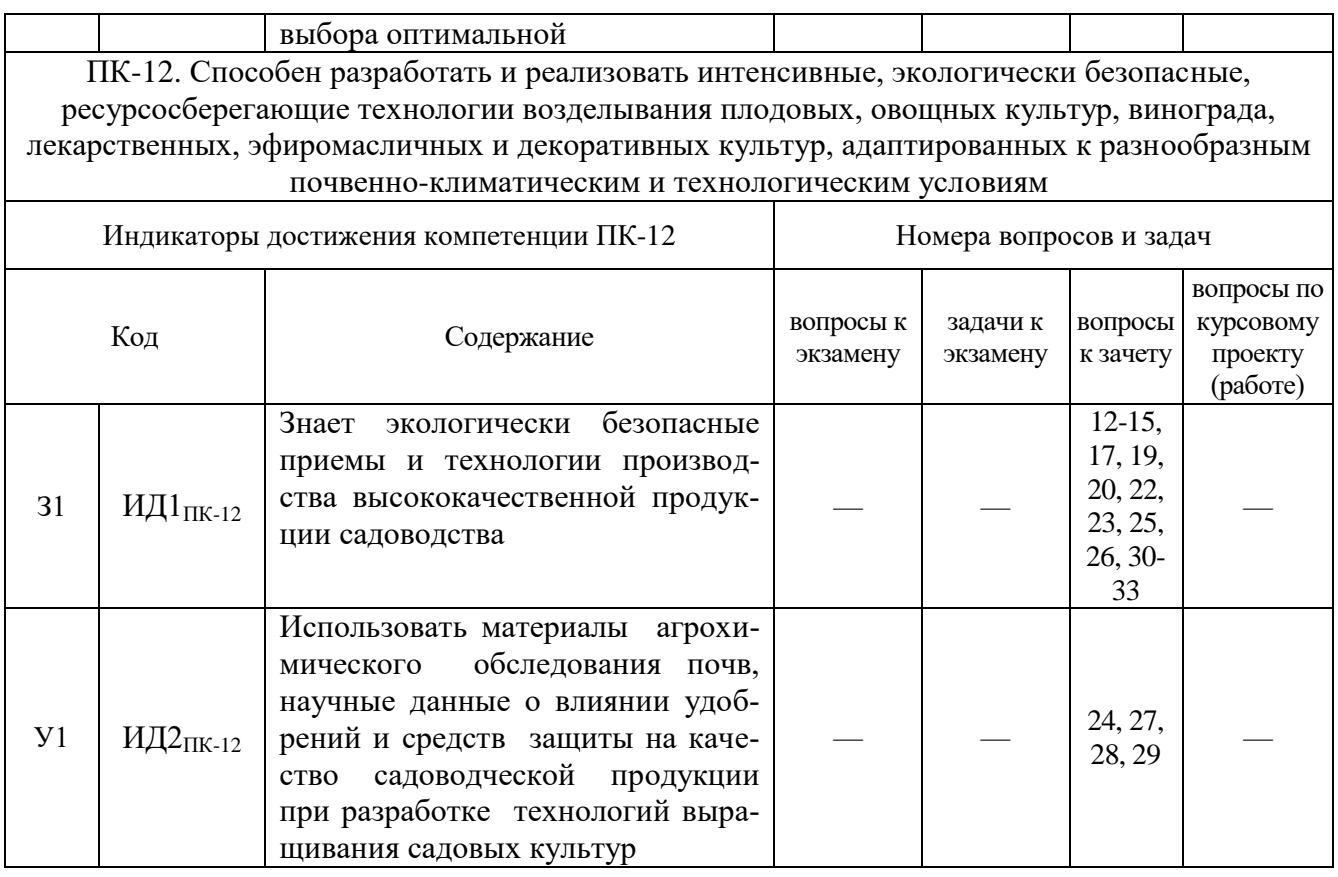

# **5.4.2. Оценка достижения компетенций в ходе текущего контроля**

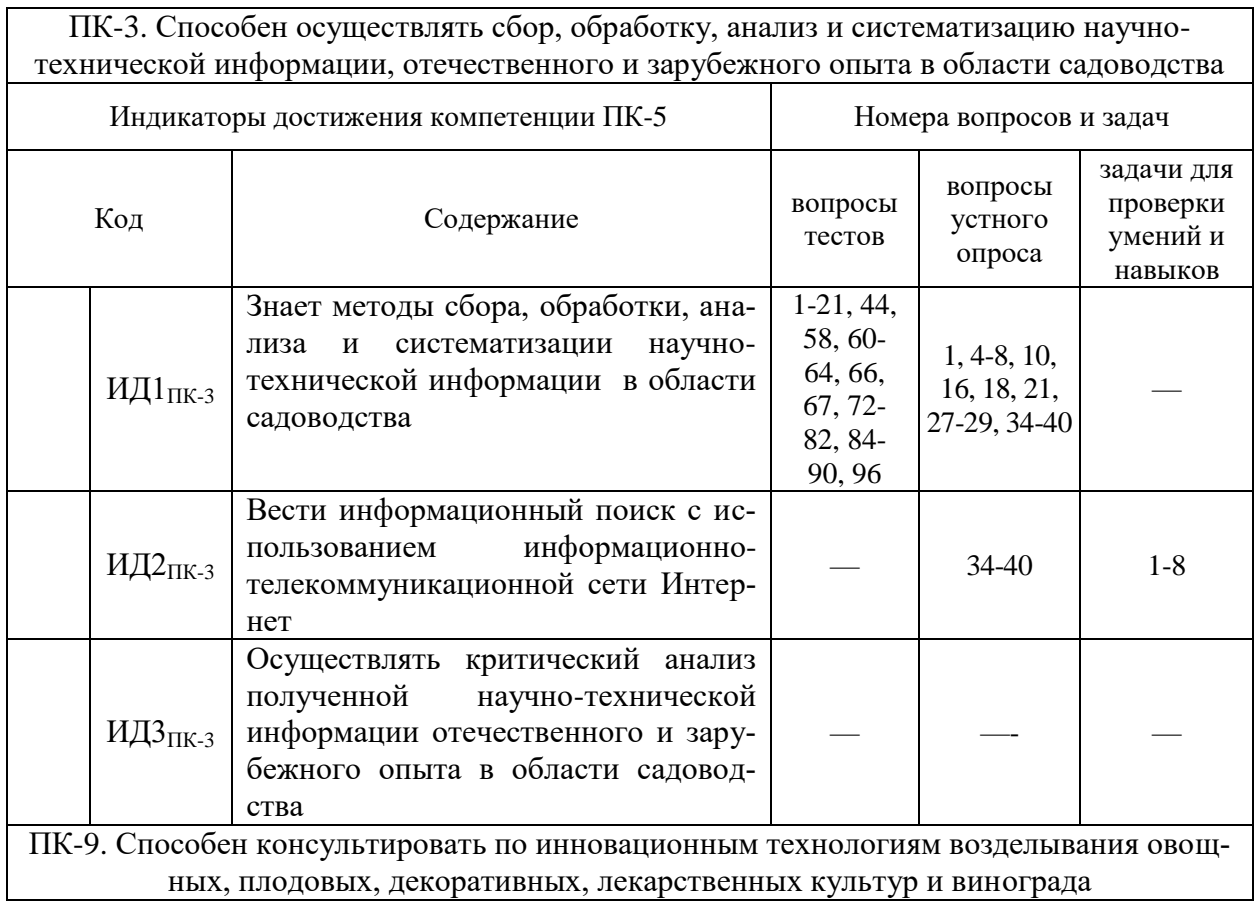

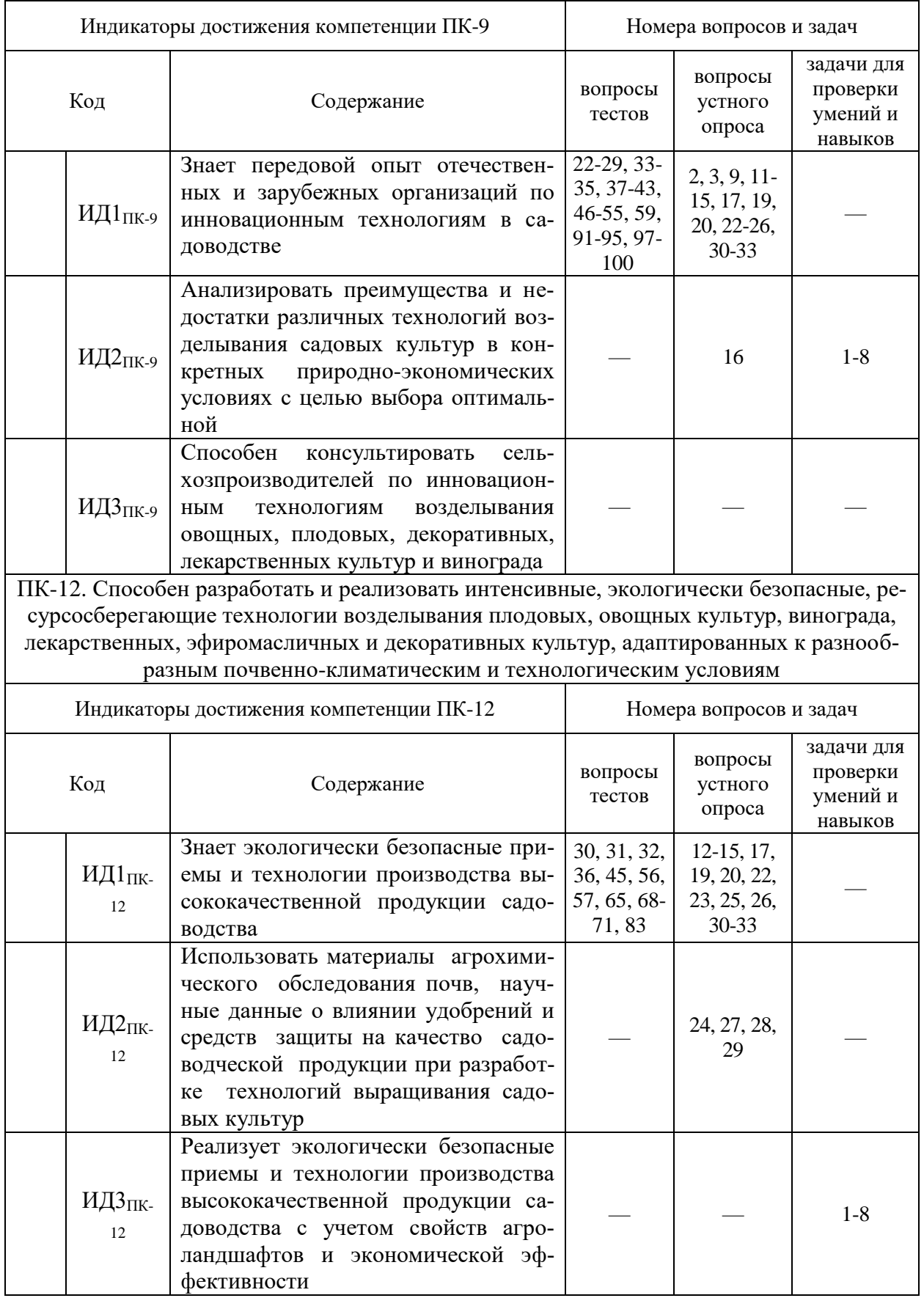

# **6. Учебно-методическое и информационное обеспечение дисциплины**

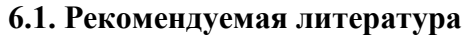

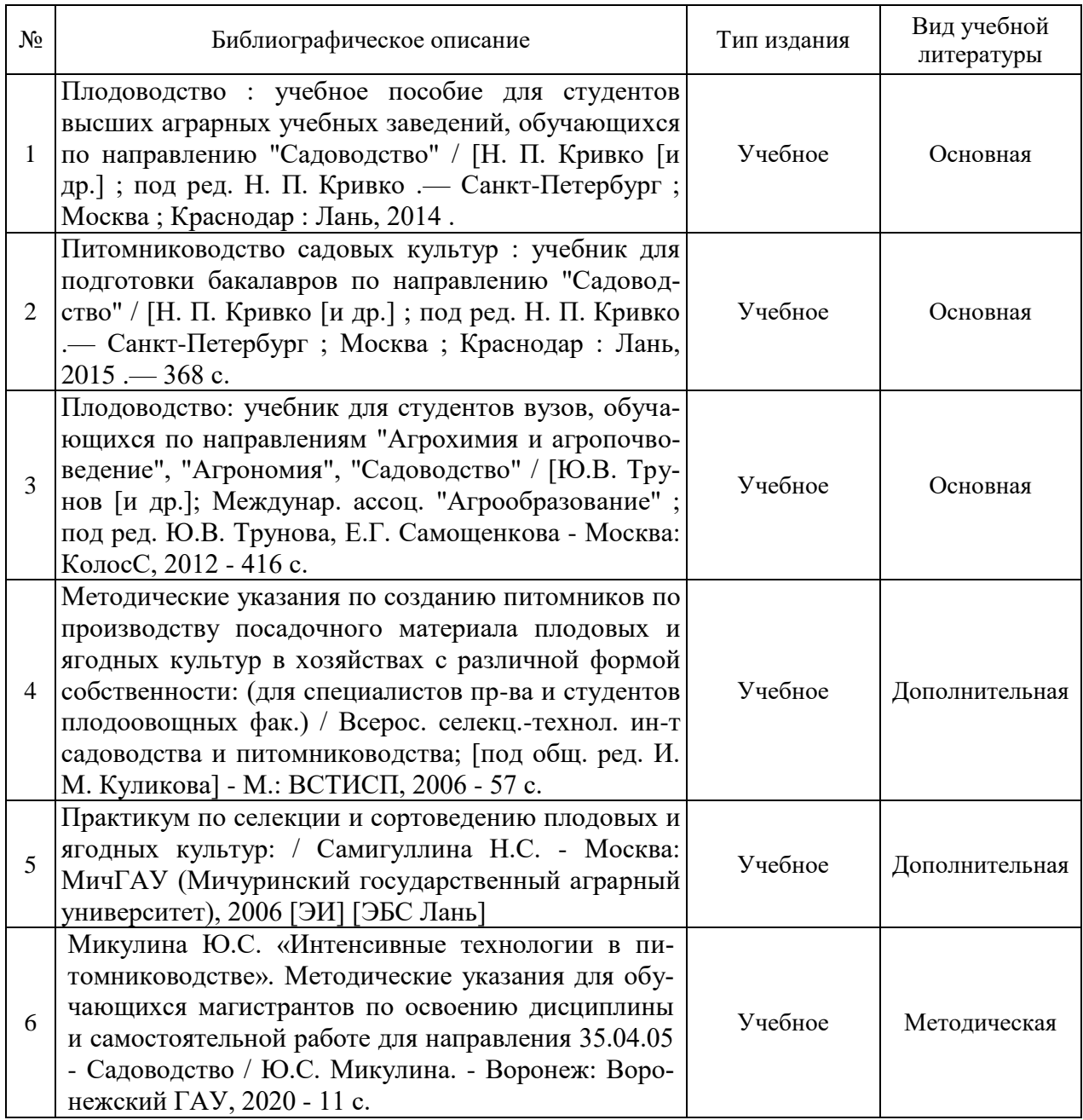

### **6.2. Ресурсы сети Интернет 6.2.1. Программное обеспечение общего назначения.**

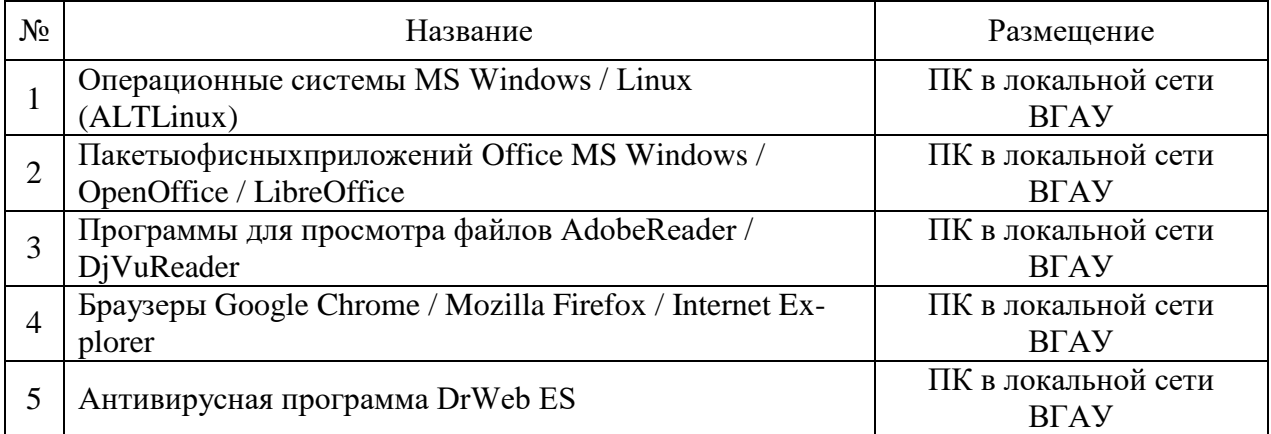

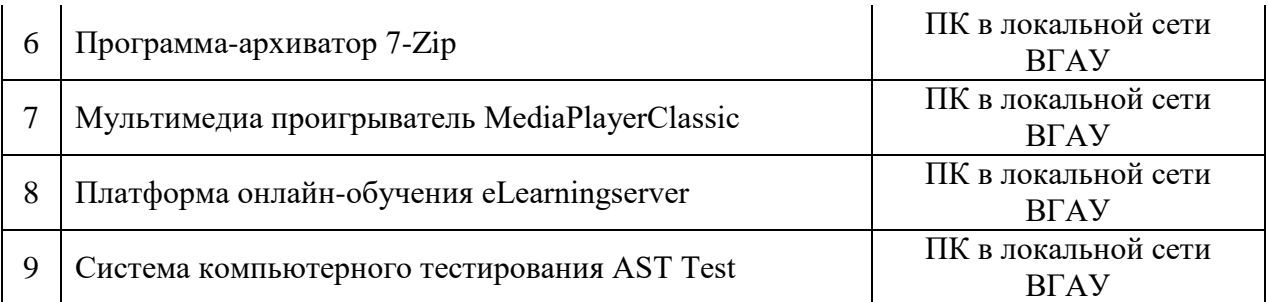

# **6.2.2. Специализированное программное обеспечение.**

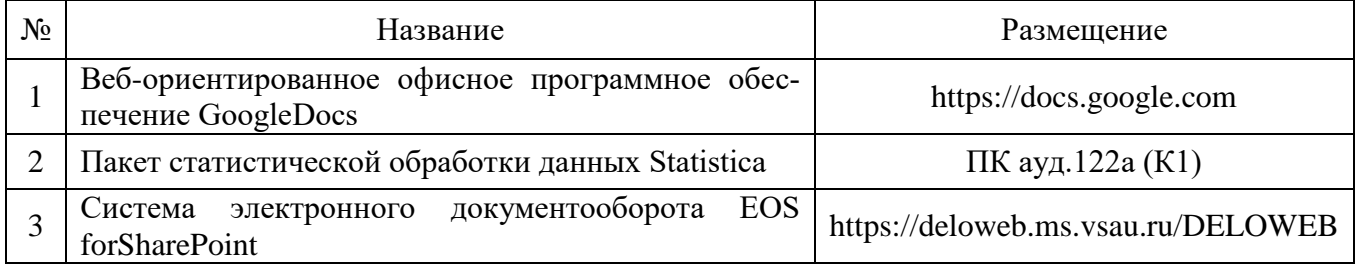

## **6.2.3. Профессиональные базы данных и информационные системы.**

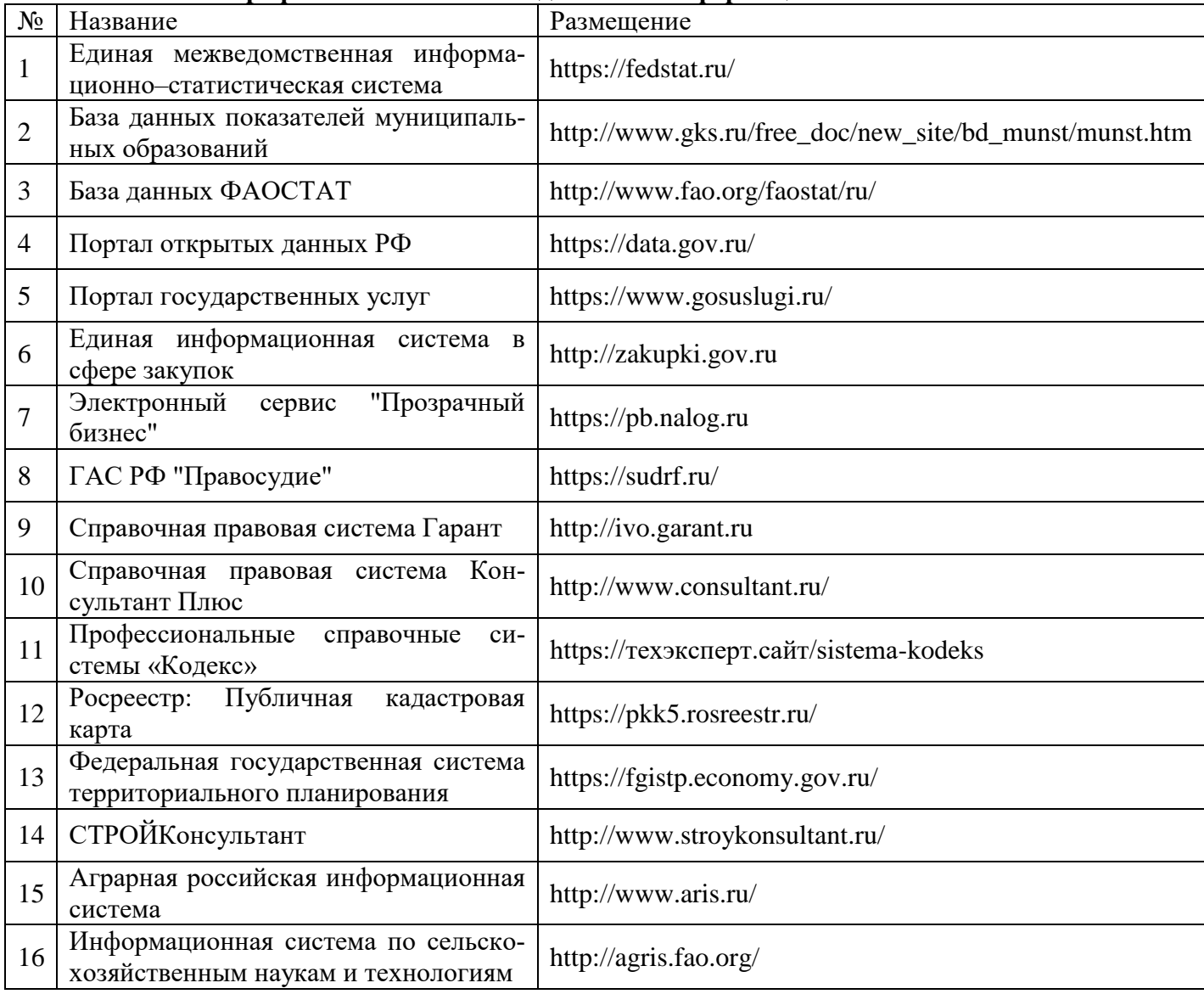

# **7. Материально-техническое и программное обеспечение дисциплины**

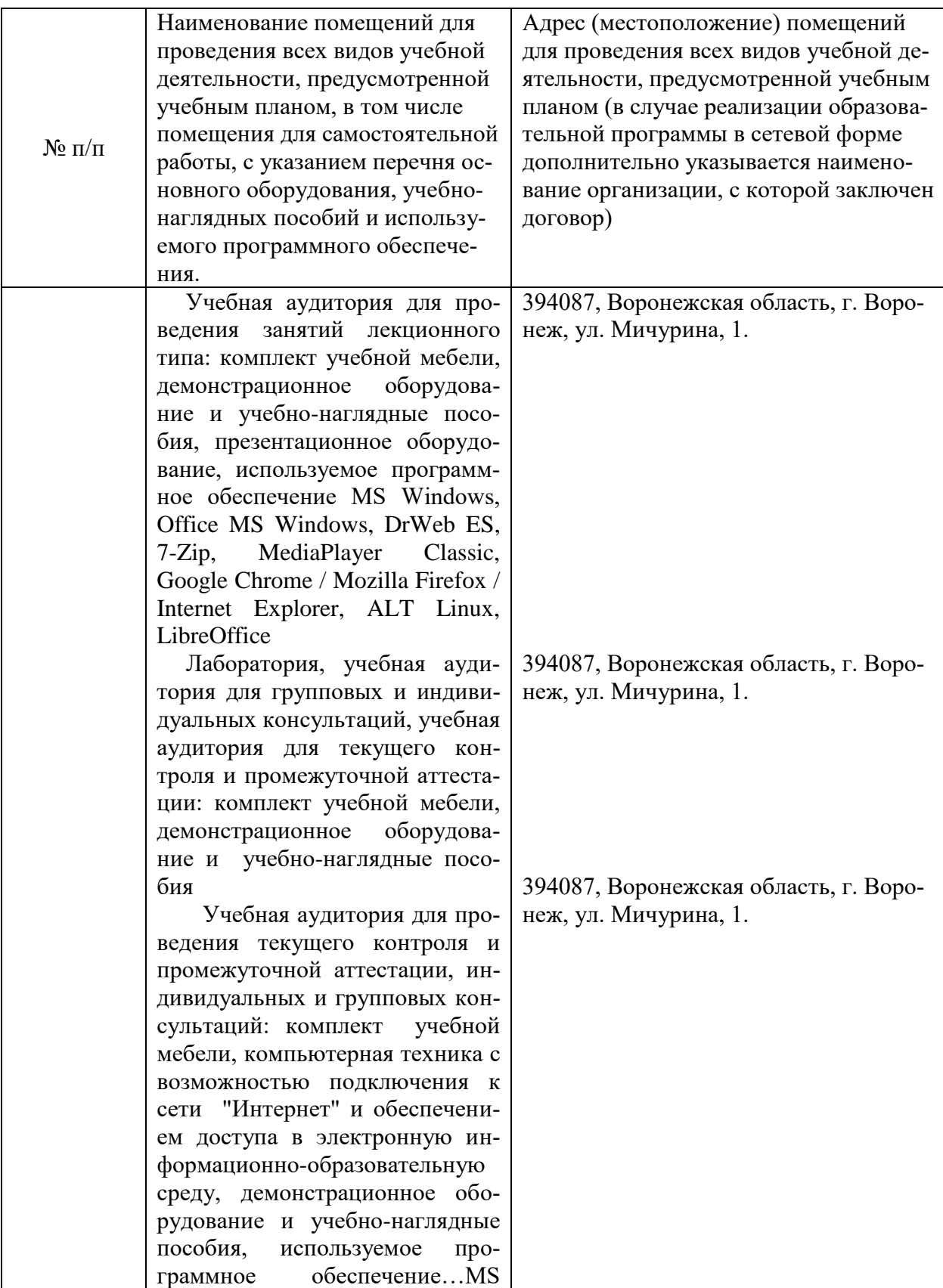

## **7.1. Помещения для ведения образовательного процесса и оборудование 7.1.1. Для контактной работы**

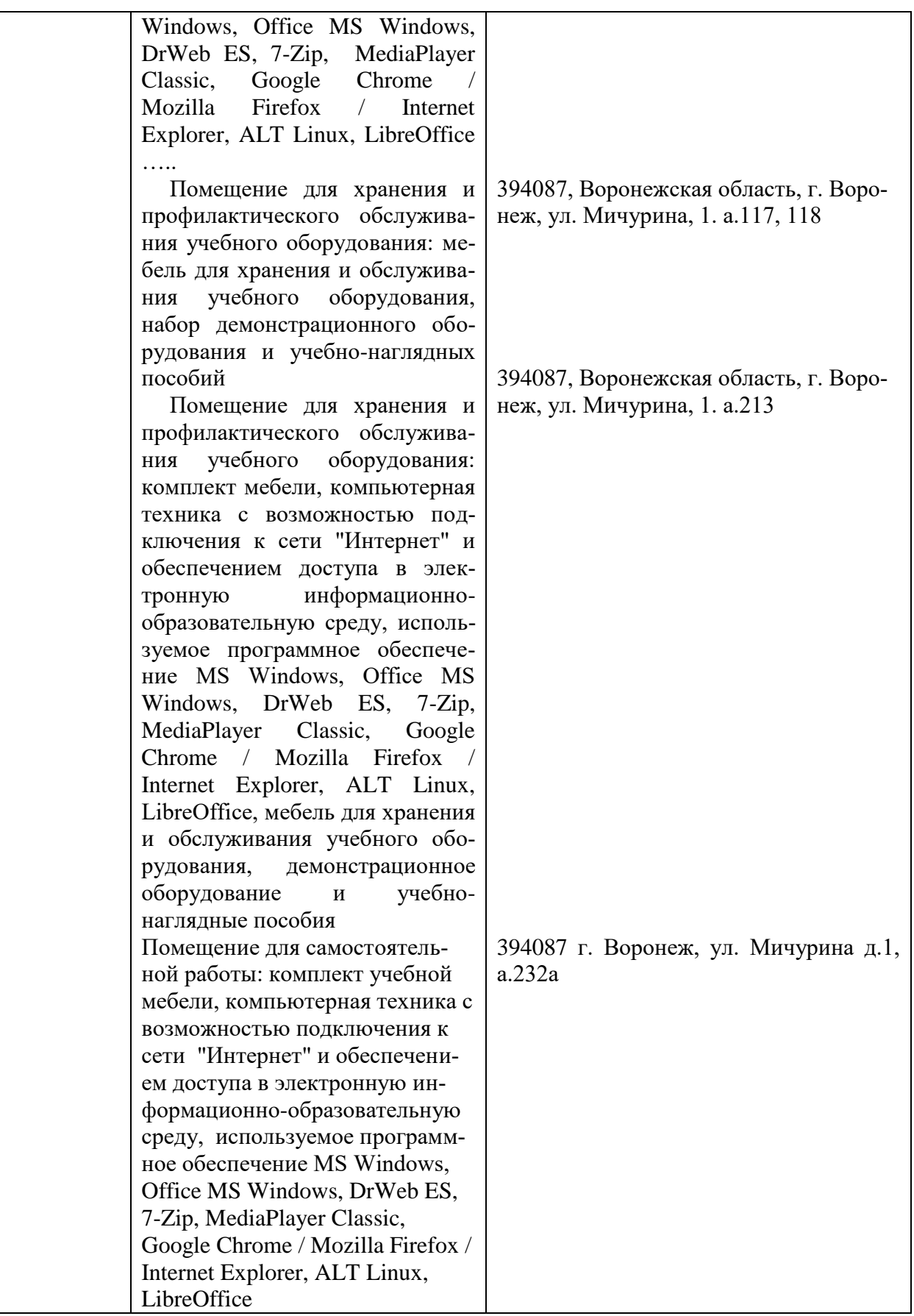

**7.1.2. Для самостоятельной работы**

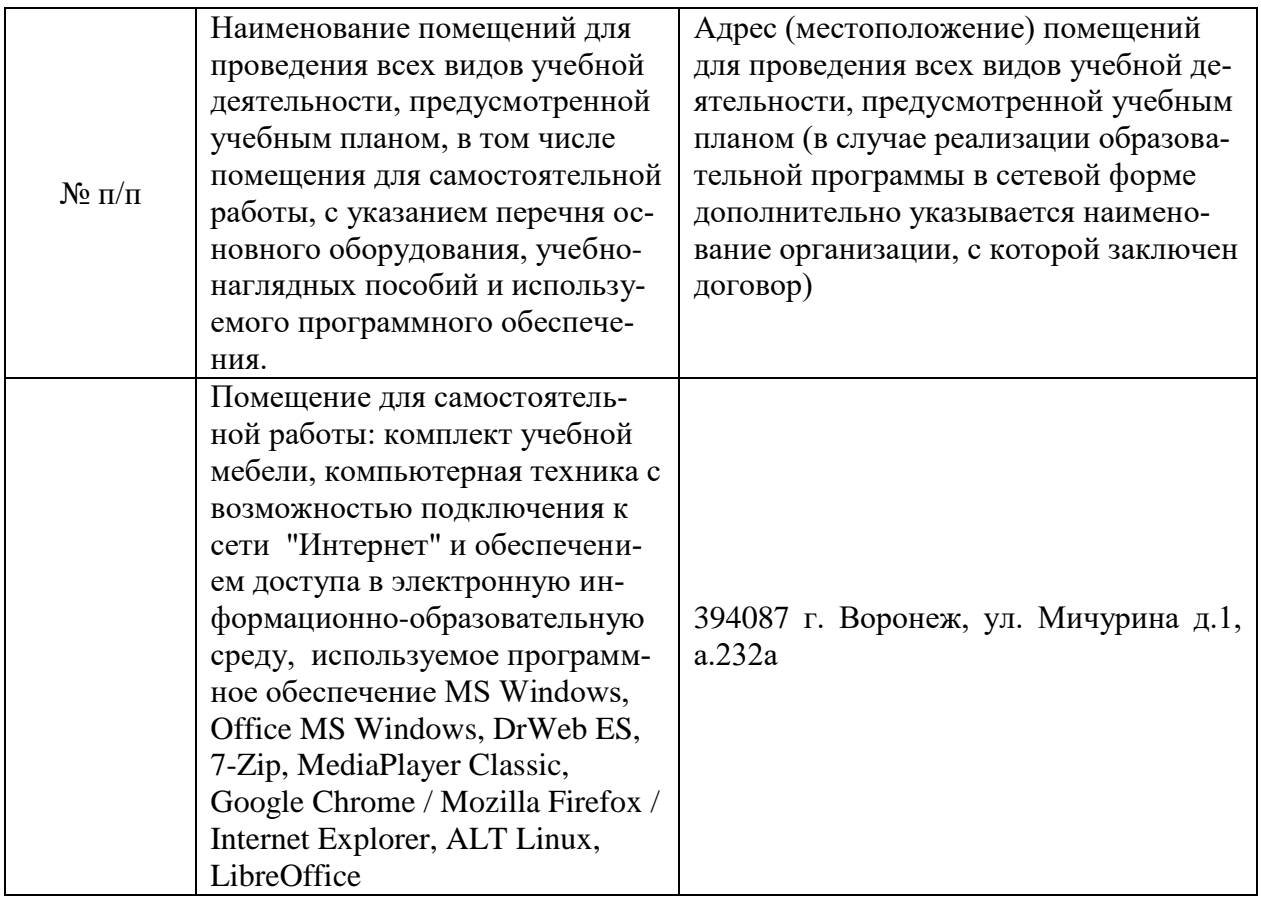

### **7.2. Программное обеспечение 7.2.1. Программное обеспечение общего назначения**

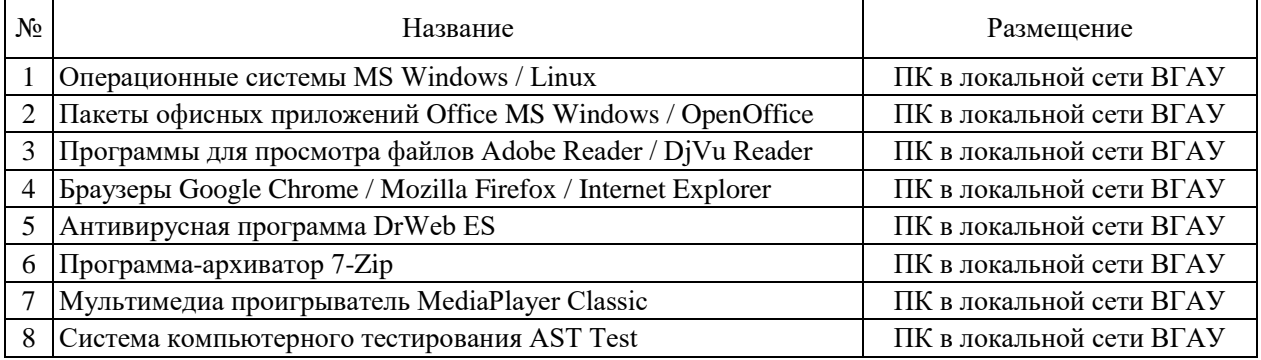

# **7.2.2. Специализированное программное обеспечение**

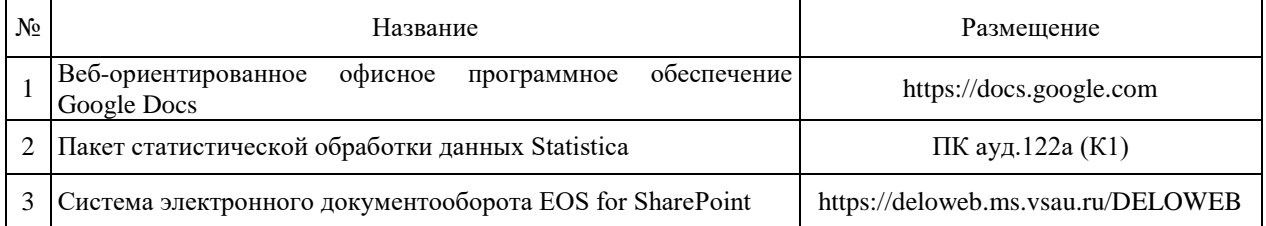

# **8. Междисциплинарные связи**

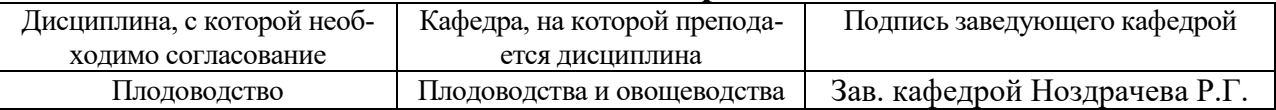

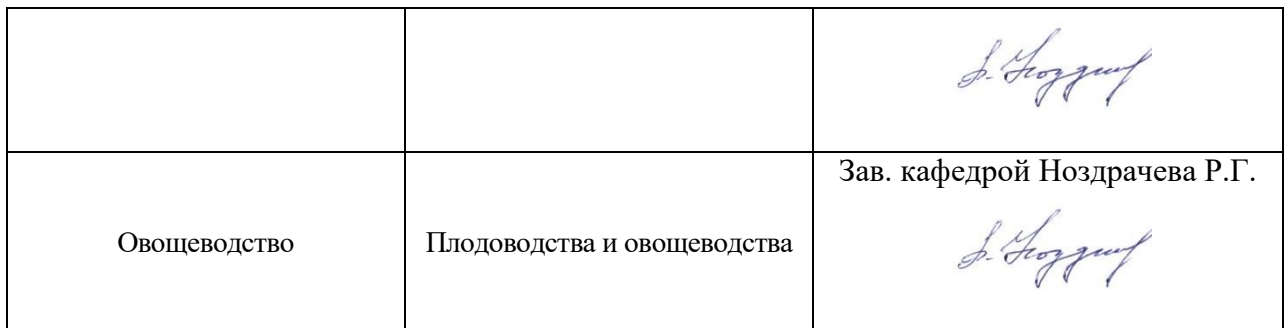

# **Приложение 1 Лист периодических проверок рабочей программы и информация о внесенных изменениях**

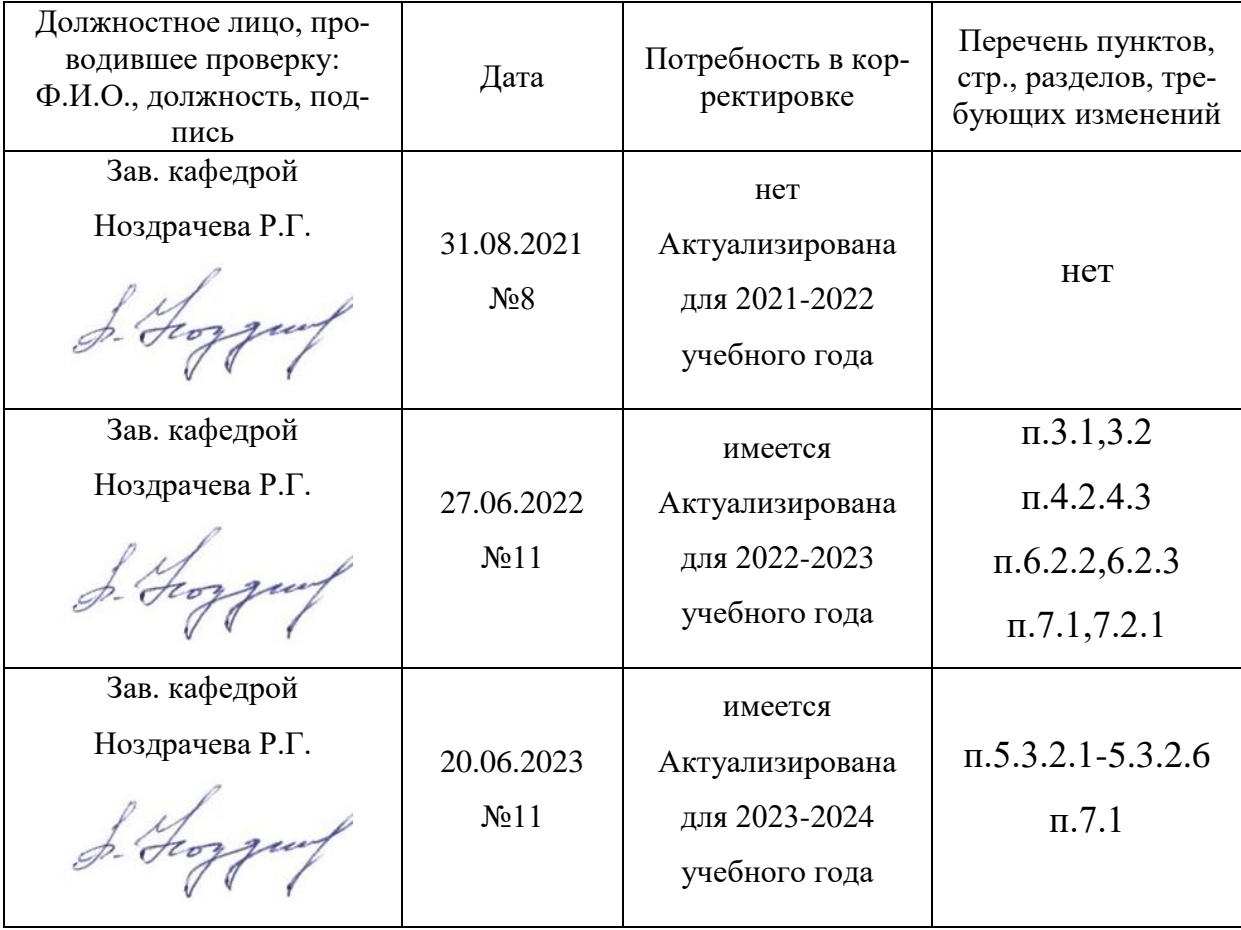